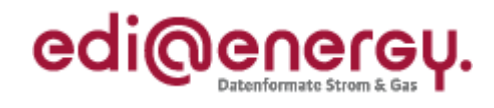

Anwendungshandbuch

### **EDI@Energy UTILMD Anwendungshandbuch**

**Übermittlung von Stammdaten zu Kunden, Verträgen und Zählpunkten zu den GPKE und GeLi Gas Prozessen** 

Version: 4.2b Stand MIG: 4.2b und nachfolgende Versionen<br>Stand der allgemeinen Spezifikationen: 1.0 und nachfolgende Versionen Stand der allgemeinen Spezifikationen: Herausgabedatum: 01.04.2010 Autor: BDEW

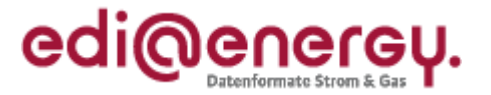

# **Inhaltsverzeichnis:**

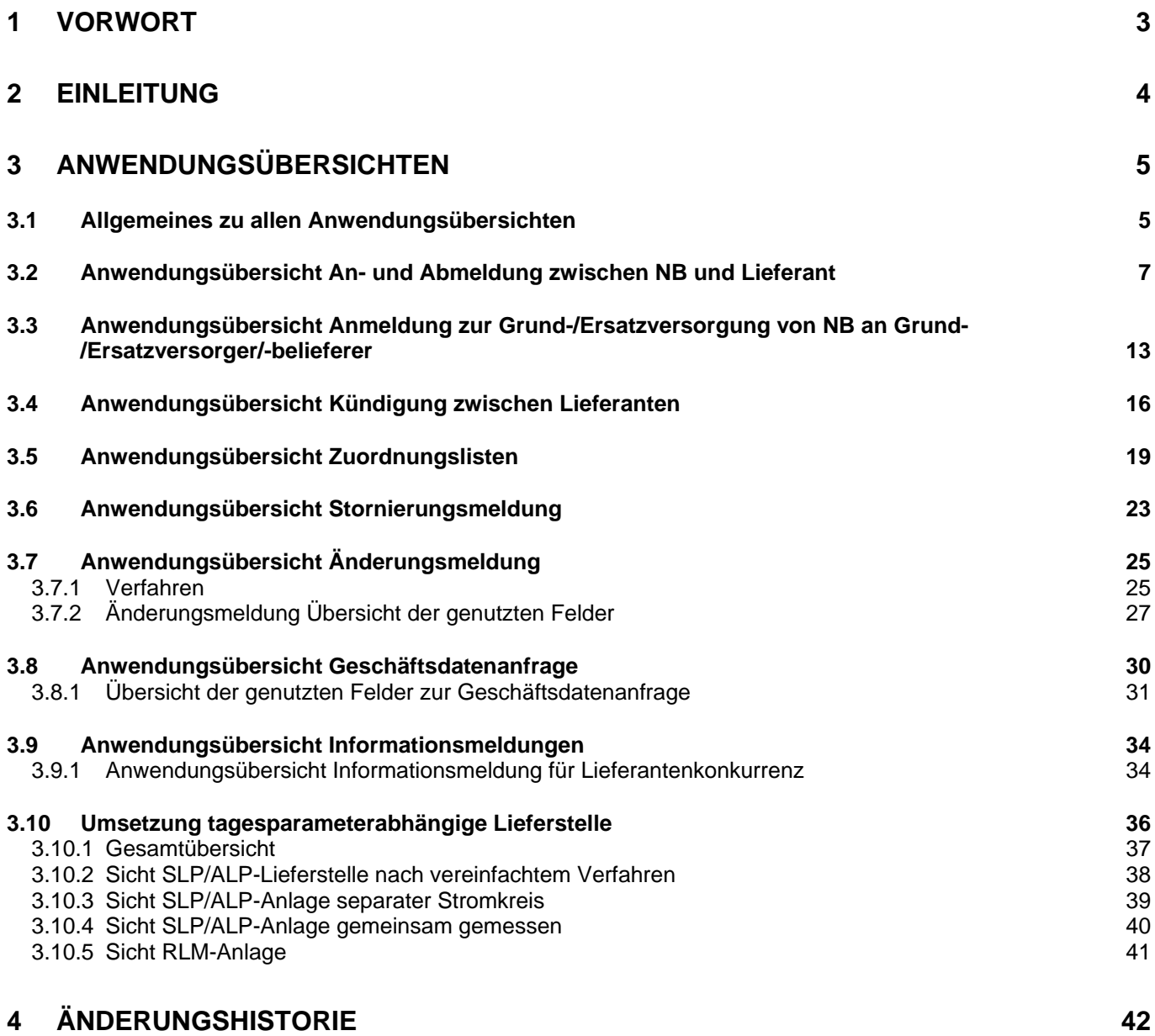

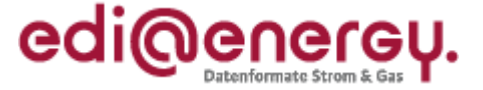

### <span id="page-2-1"></span><span id="page-2-0"></span>**1 Vorwort**

#### **Das Anwendungshandbuch beschreibt die von dem BDEW für den deutschen Markt festgelegten Ausprägungen für die durch die Bundesnetzagentur (BNetzA) standardisierbaren Geschäftsprozesse der GPKE und der GeLi Gas.**

Die Nachricht UTILMD wird entsprechend den Anforderungen der festgelegten Geschäftsprozesse, der GPKE und der GeLi Gas der Bundesnetzagentur ausgeprägt. Die UTILMD ermöglicht darüber hinaus den Einsatz in einer Vielzahl von weiteren Kommunikationsprozessen des Marktes, die bisher nicht durch die Bundesnetzagentur standardisiert worden sind.

Dieses Anwendungshandbuch gilt für die Spezifikationen des deutschen Markts und fokussiert sich auf die Anforderungen der GPKE und der GeLi Gas und stellt die Beschreibung der Anwendung der UTILMD-Nachrichtenbeschreibung dar. Für die grenzüberschreitende Kommunikation sind die Ausprägungen des betreffenden Landes hinzuzuziehen. Die Nachricht ist mit europäischen Arbeitsgruppen harmonisiert.

Das vorliegende Anwendungshandbuch ist immer in Verbindung mit der Nachrichtenbeschreibung des Nachrichtentyps und den allgemeinen Spezifikationen zur UTILMD zu interpretieren, da nur alle Dokumente im Zusammenhang und im Gesamtkontext mit den Prozessen eine Implementierung ermöglichen. Es gilt immer die angegebene Nachrichtenbeschreibung bzw. die darauffolgende aktuellere Fassung dieser Nachrichtenbeschreibung. Dasselbe gilt auch für die allgemeinen Spezifikationen zur UTILMD.

Die Nachricht wird durch den BDEW gepflegt.

Des Weiteren sind im Anwendungshandbuch die nachfolgenden strom- und gasspezifischen Begriffe analog zu verwenden:

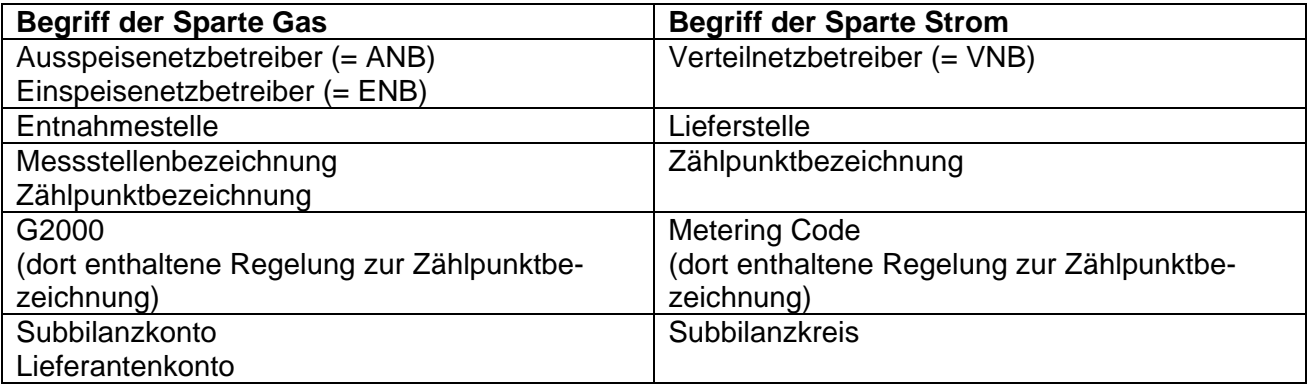

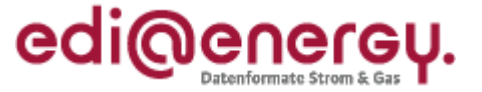

### <span id="page-3-1"></span><span id="page-3-0"></span>**2 Einleitung**

Die richtige und vollständige Kommunikation von Nachrichteninhalten zu den Geschäftsprozessen werden in diesem Dokument dargestellt. Dabei werden folgende Festlegungen für die einzelnen Nachrichten getroffen:

- Welche Informationen ausgetauscht werden
- Welche optional sind
- Abhängigkeiten
- Sonderfälle, wie z. B. Vorgehensweise bei Storno

Folgende Nachrichtenausprägungen gem. den Geschäftsprozessen sind in den folgenden Anwendungsfällen festgelegt:

- 1. Anfrage- und Antwortnachrichten
- 2. Stornierungsmeldung zwischen zwei Marktpartnern

Darüber hinaus gibt es noch die Informationsmeldung zwischen Marktpartnern.

- 3. Informationsnachricht (Dieser Nachrichtentyp dient ausschließlich einer Informationsweitergabe über einen Sachverhalt und ist unidirektional. Dies heißt, hierauf gibt es keine Antwort und ist auch nicht erwünscht.)
- 4. Zuordnungslisten (Zuordnungslisten müssen nicht beantwortet werden, es besteht allerdings die Möglichkeit, Korrekturlisten dem Absender der Originalnachricht zukommen zu lassen, in der die korrigierten Datensätze enthalten sind oder korrekte Datensätze bestätigt werden können.)

#### Aufbau des Dokuments

In diesem Dokument werden die einzelnen Anwendungsfälle zur GPKE und GeLi Gas prozessscharf dargestellt. Hier werden die für den Geschäftsvorfall benötigten Datenfelder (Kann bzw. Muss) mit ihren für den Geschäftsvorfall möglichen Belegungen aufgelistet.

In der Spalte "Bedingung" werden Einschränkungen zur Anwendung des Feldes in der Zeile definiert. Dabei werden z.B. Einschränkungen auf eine Sparte gemacht. Grundsätzlich bezieht sich die Einschränkung auf alle Muss- oder Kann- Kennzeichnungen zu dem Feld. Falls Einschränkungen sich nur auf bestimmte Kennzeichnungen beziehen, werden diese mit einer hochgestellten Ziffer markiert, die dann den Bezug zu dem Eintrag in der Tabelle herstellt.

Die Transaktionsgründe und Antwortkategorien werden ebenfalls einzeln in der Übersicht dargestellt. Dazu werden die anwendbaren Transaktionsgründe und Antwortkategorien in der entsprechenden Spalte (Nachrichtenkategorie bzw. Antwort) mit einem "X" gekennzeichnet. Transaktionsgründe werden pro Vorgang nur einmal angewendet. Bei den Antwortkategorien können abhängig vom Anwendungsfall pro Vorgang auch mehrere (jeweils entweder nur Zustimmungs- oder nur Ablehnungsgründe) angegeben werden.

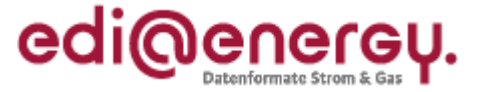

### <span id="page-4-2"></span><span id="page-4-1"></span><span id="page-4-0"></span>**3 Anwendungsübersichten**

#### **3.1 Allgemeines zu allen Anwendungsübersichten**

#### **Definitionen Muss/Kann:**

Die Angaben Muss und Kann dieses Anwendungshandbuchs sind fachliche Regelungen. Sie stehen in keinem direkten Zusammenhang mit den Statusangaben C, M, R, D, N in Datenelementen, Datenelementgruppen, Segmenten und Segmentgruppen in der Nachrichtenbeschreibung (MIG).

- Muss: Die Information muss in der Nachricht angegeben werden. Die Information muss in jedem Fall vom Absender der Nachricht beschafft werden.
- Kann: Die Information ist für die weitere Bearbeitung der Nachricht nicht zwingend erforderlich. Sofern die Information bei einer negativen Antwort für den Versender der Nachricht in seinen DV-Systemen vorliegt, muss diese mitgegeben werden, damit eine erneute Anmeldung präziser erfolgen kann.

#### **Die Belegung der Felder in der Beschreibung einer Antwortnachricht geht vom positiven Fall aus. D. h. zum Beispiel kann eine "Muss-Belegung" von Lieferstellenattributen nur dann gelten, wenn die Lieferstelle überhaupt identifiziert werden konnte!**

(z. B. Zählpunkte und Lieferstelleneigenschaften können in Antwortnachrichten nur dann mitgegeben werden, wenn die Lieferstelle auch erfolgreich identifiziert werden konnte!)

Bei Zustimmung gilt:

- Ein gefülltes Feld (geändert/ergänzt) in der Antwort wird erst einmal so umgesetzt. (unbenommen späterer Einsprüche oder Korrekturen über die Änderungsmeldung.)
- Ein leeres Feld bedeutet, dass die Information der Ursprungsanfrage nicht bestätigt wird. (Erläuterung: Sollte eine Information vorher in dem Feld gestanden haben, so ist sie jetzt nicht mehr akzeptierter Teil der bestätigten Antwort.)

#### Bei Ablehnung gilt:

Bei negativer Beantwortung sollten die ursprünglichen Informationen aus der Anfrage mit zurückgesendet werden, sofern nicht ggf. korrigiert. Verpflichtend sind die Vorgangsidentifikationsnummer und die Referenz, die Antwortkategorie und ggf. das Bemerkungsfeld. Es gilt, unabhängig davon, ob die Verbrauchsstelle identifiziert wurde, nur die Antwortkategorie der Meldung.

Bei positiver Identifikation und Ablehnung durch den NB werden die Lieferadressdaten gemäß Spalte "Antwortnachricht auf Anmeldung" nachfolgender Tabellen, wenn notwendig, aktualisiert.

- **Nachricht**: Beinhaltet einen oder mehrere Vorgänge einer Kategorie.
- **Vorgang**: Ist ein Teil einer Nachricht und bezieht sich bzgl. eines Transaktionsgrundes zur Nachrichtenkategorie genau auf eine Lieferstelle.

Identifikationsfelder im Kopfteil dienen der eindeutigen Identifikation der Akteure in der Nachricht (Unternehmen und Markrolle). Die Identifikation geschieht über Codes die durch BDEW vergeben oder bei EAN vom Unternehmen beschafft sind. Wichtig ist bei der Verwendung einer ILN, dass diese in der BDEW Codenummerndatenbank gemeldet ist, da nur hierüber eine eindeutige Marktrollenzuordnung möglich ist.

**Freitextfelder** (FTX) sollten nur im Ausnahmefall genutzt werden, da sie eine elektronische

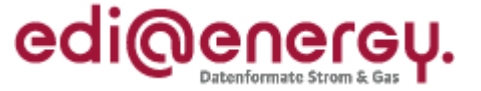

Auswertung und Bearbeitung der Nachricht verhindern.

Ergänzung der Spalte "Bedingung" in allen Übersichten. In der Spalte Bedingung wurden allen Bedingungen oder Einschränkungen übernommen, die bereits an verschiedenen Stellen in den Zeilen vorhanden waren.

Änderung der dargestellten Reihenfolge von Transaktionsgründen und Antwortkategorien und Anpassung der Darstellung mit Ergänzung der Qualifier.

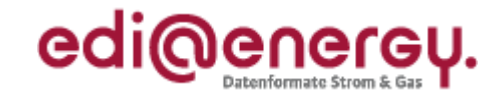

### **3.2 Anwendungsübersicht An- und Abmeldung zwischen NB und Lieferant**

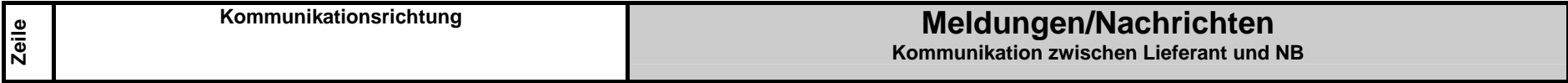

<span id="page-6-1"></span><span id="page-6-0"></span>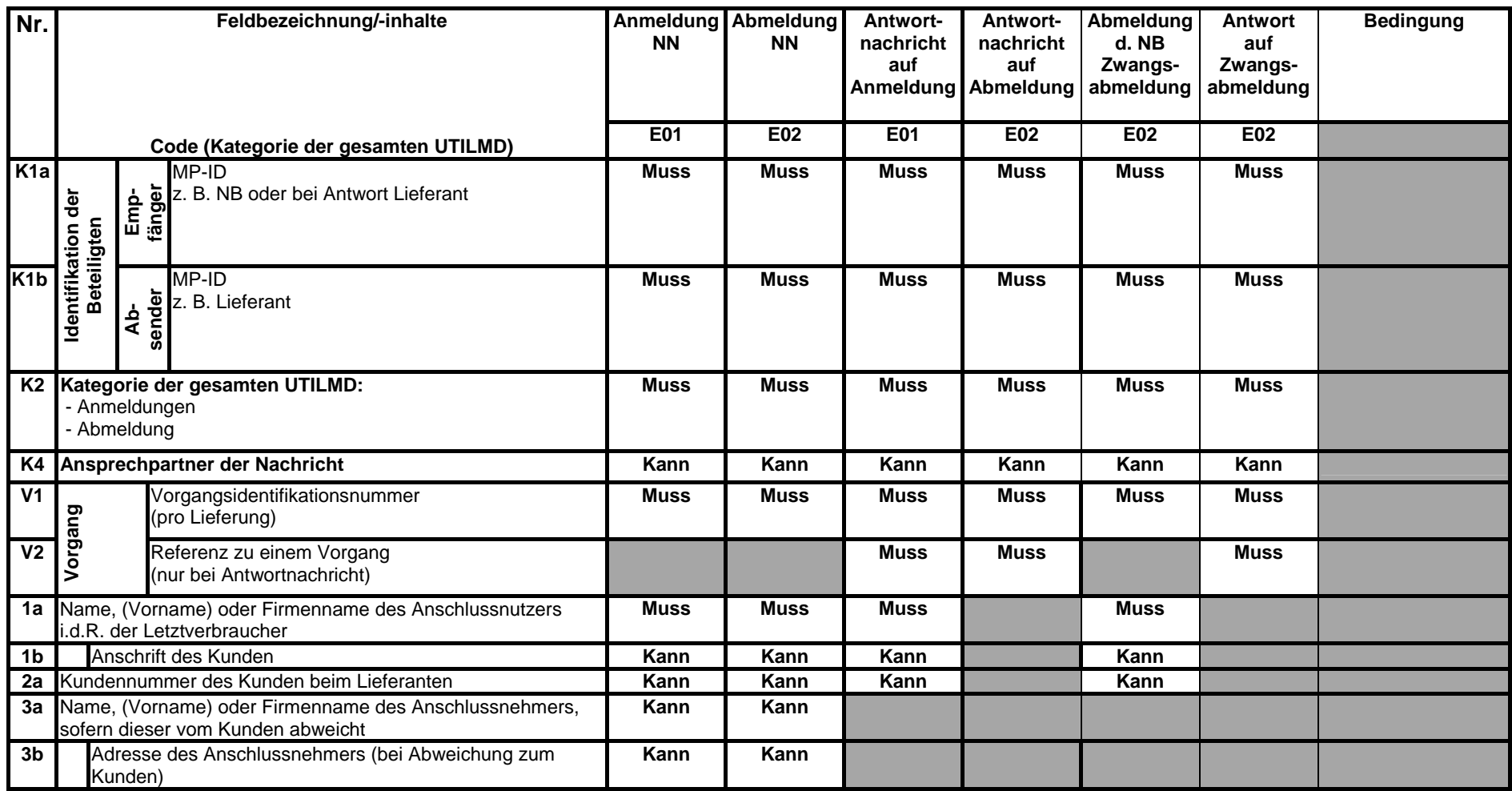

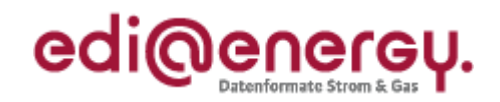

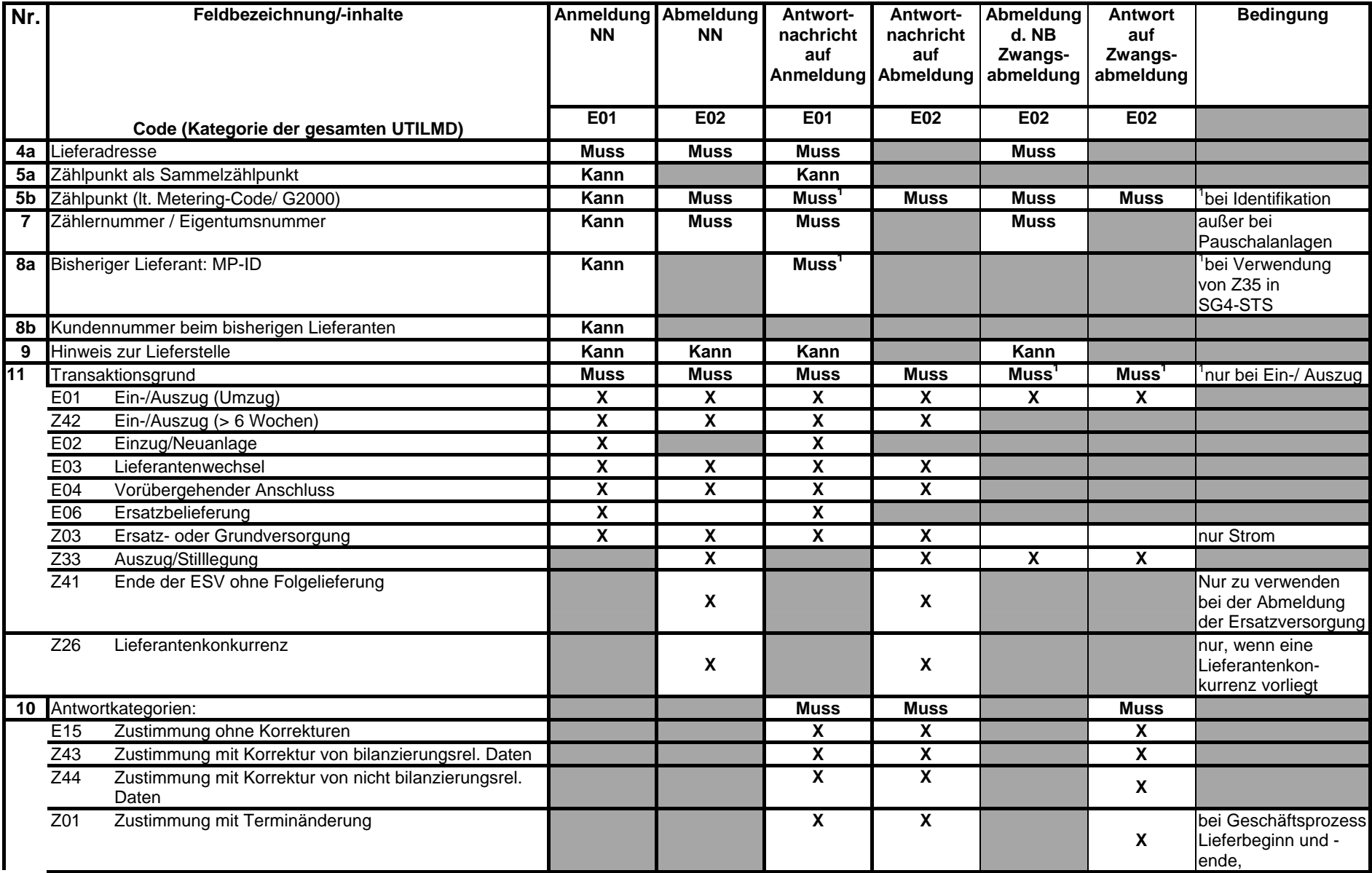

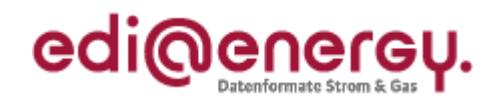

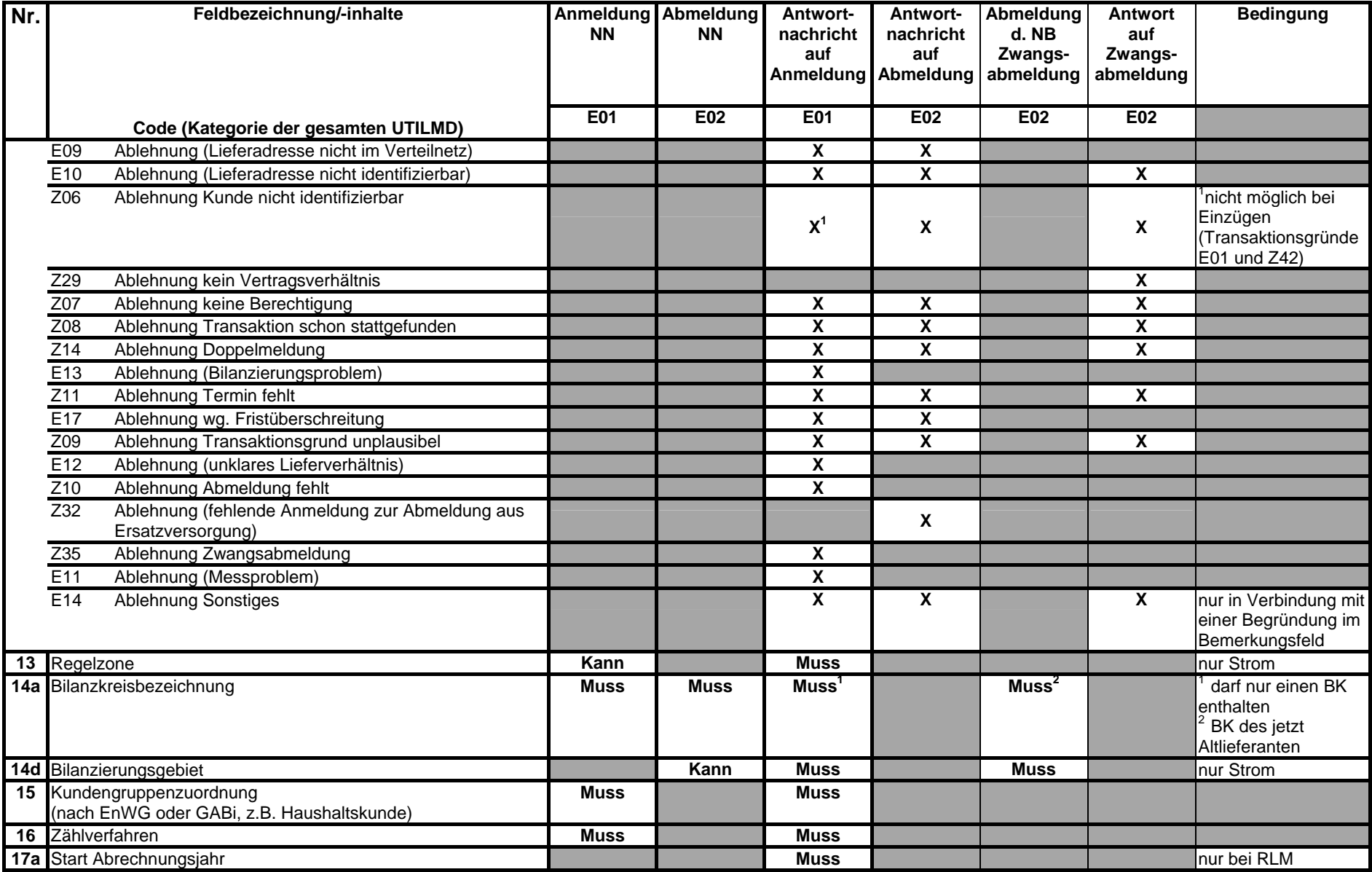

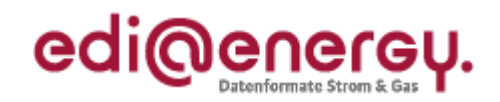

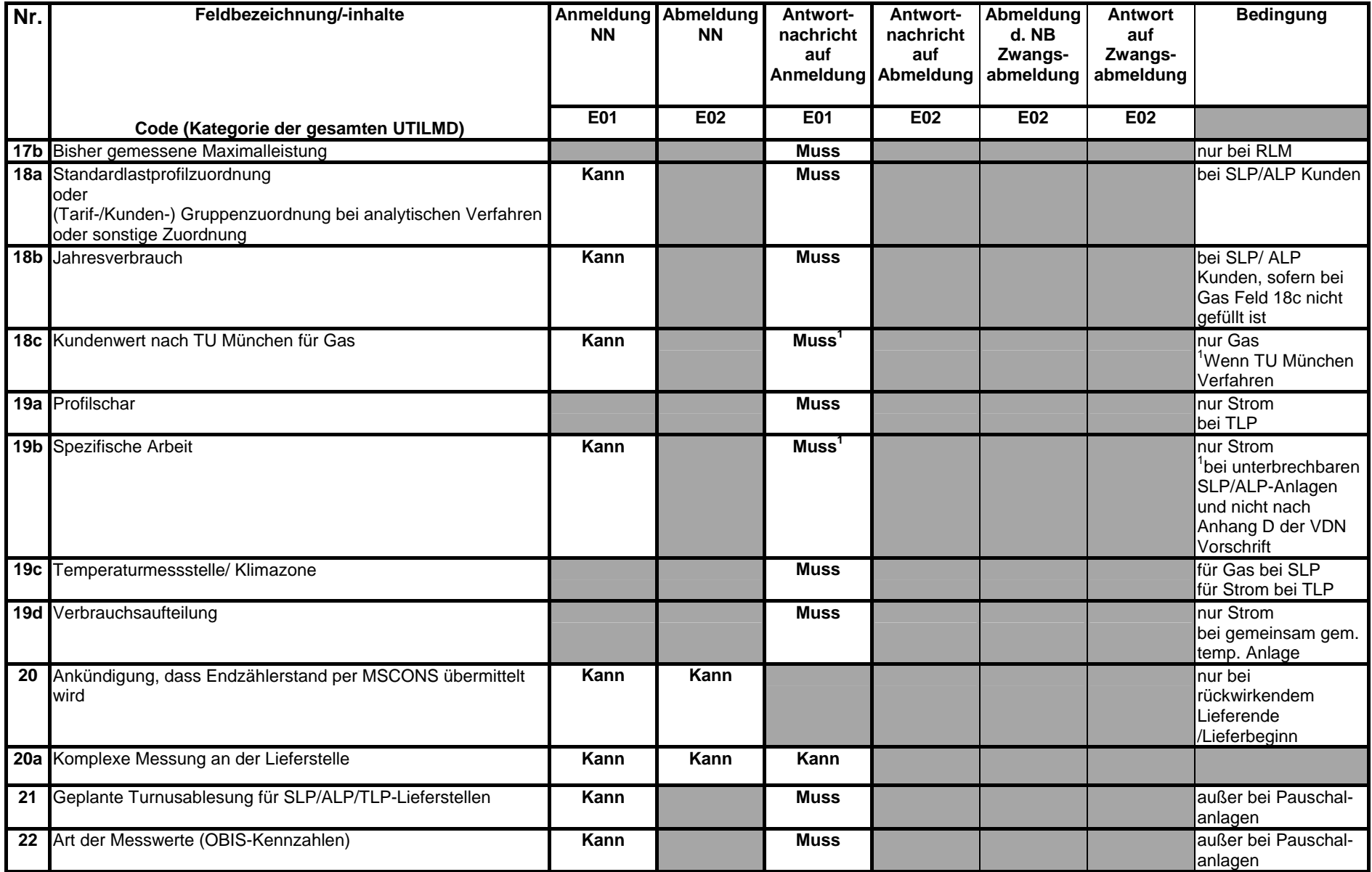

BDEW Bundesverband der Energie- und Wasserwirtschaft e. V..

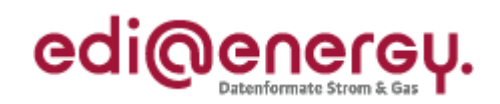

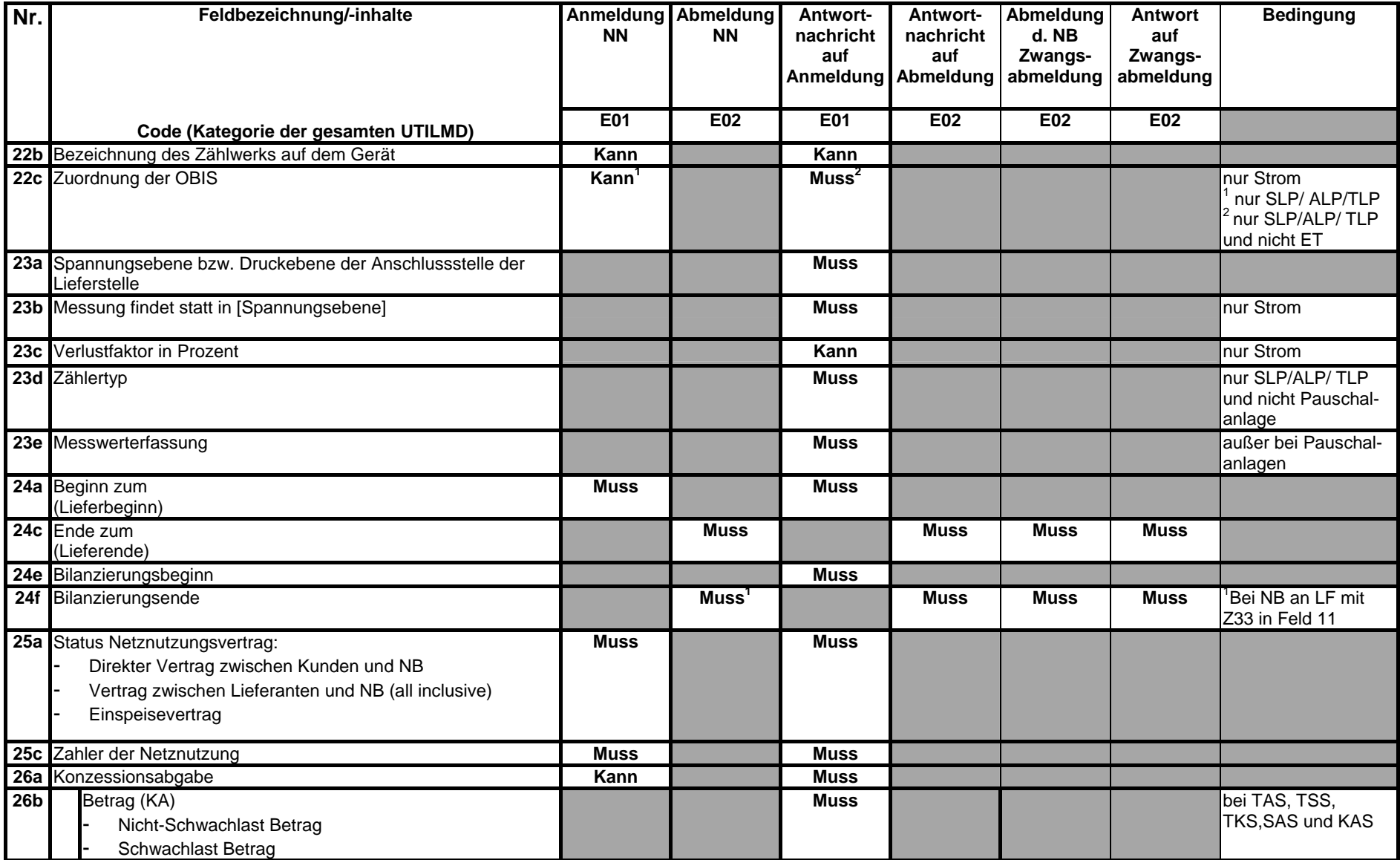

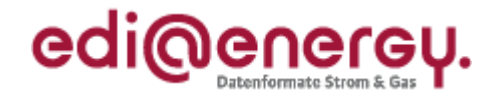

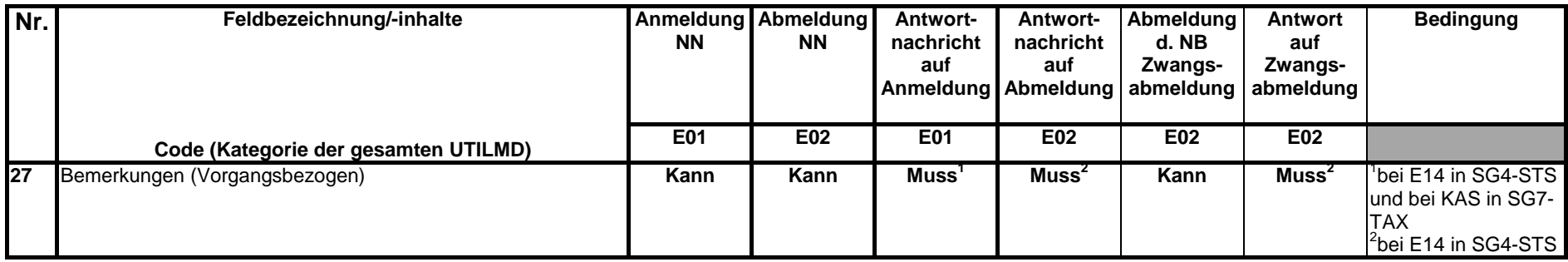

Die Kann und Muss Felder-Belegung in der Tabelle werden bei einer Zustimmung der An- und Abmeldung genutzt. Bei einer Ablehnung werden in der Antwort unabhängig von den Kann- und Muss-Vorgaben die Nachrichteninhalte aus der An- bzw. Abmeldung, sowie eine Antwortkategorie (Feld 10) für eine Ablehnung und der entsprechende Transaktionsgrund (Feld 11) übermittelt.

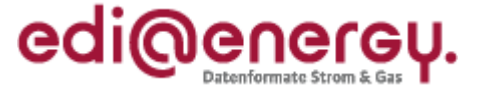

#### <span id="page-12-0"></span>**3.3 Anwendungsübersicht Anmeldung zur Grund-/Ersatzversorgung von NB an Grund- /Ersatzversorger/-belieferer**

<span id="page-12-1"></span>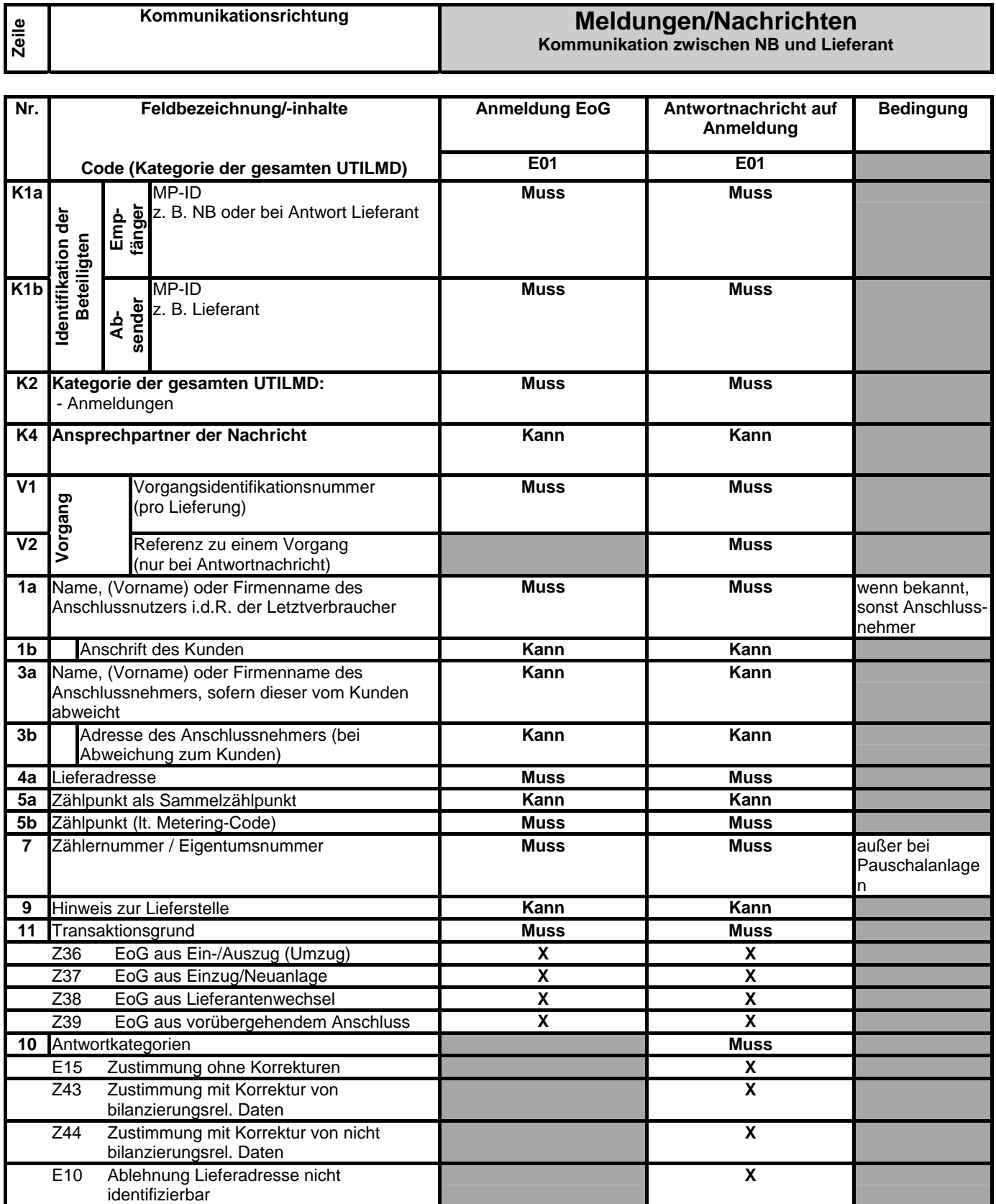

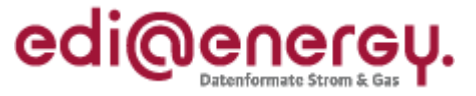

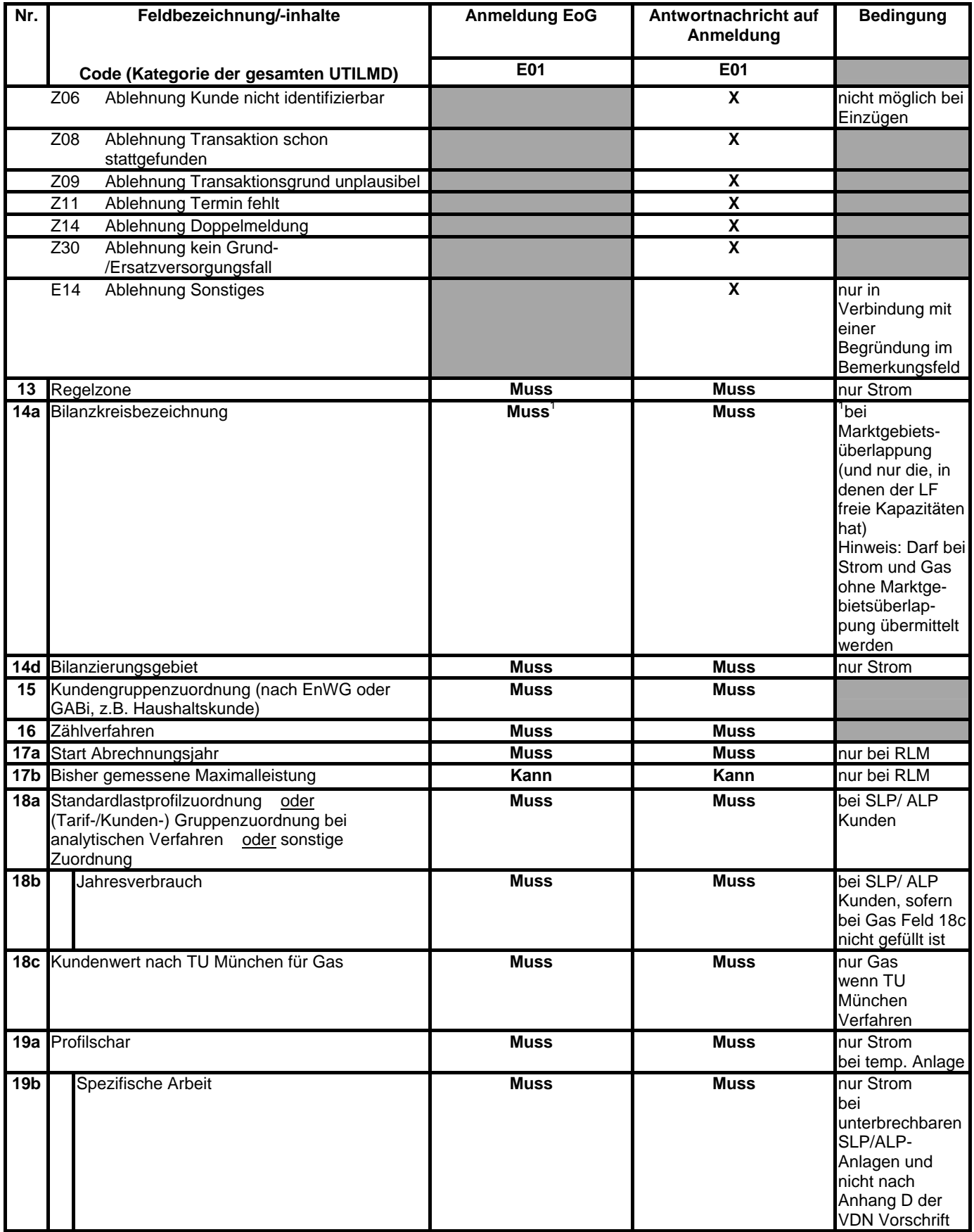

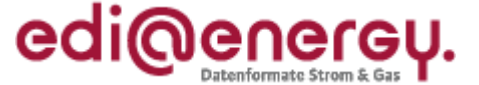

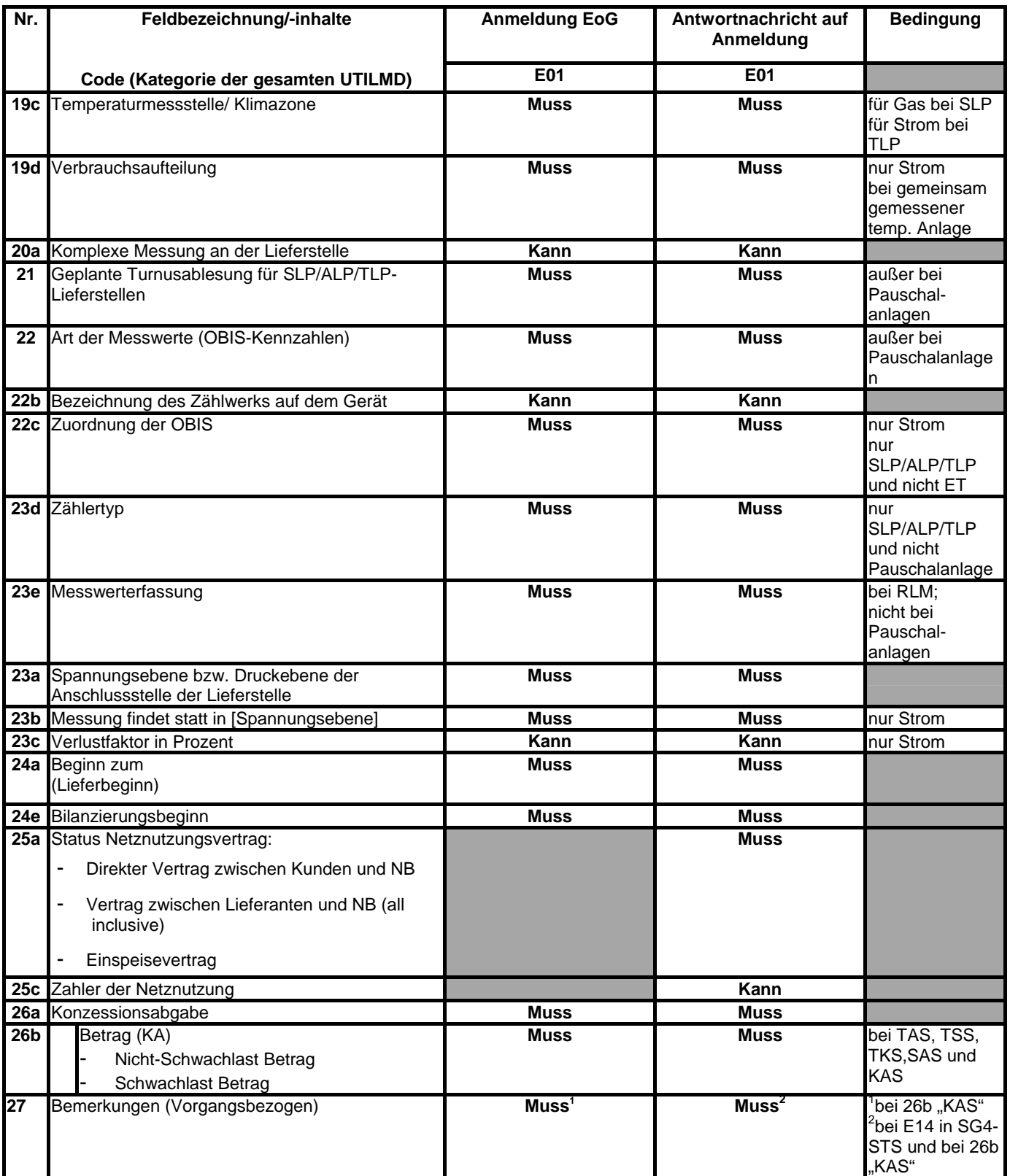

Die Kann und Muss Felder-Belegung in der Tabelle werden bei Zustimmung genutzt. Bei einer Ablehnung werden in der Antwort unabhängig von den Kann- und Muss-Vorgaben die Nachrichteninhalte aus der Anmeldung, sowie eine Antwortkategorie (Feld 10) für eine Ablehnung und der entsprechende Transaktionsgrund (Feld 11) übermittelt.

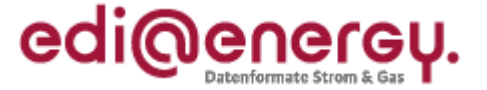

### <span id="page-15-0"></span>**3.4 Anwendungsübersicht Kündigung zwischen Lieferanten**

<span id="page-15-1"></span>Die Nachrichtenkategorie E35 wird auch für die Beendigung eines ersatzversorgten Kunden beim Ersatzversorger verwendet. Die Unterscheidung, dass es sich hier nicht um die Kündigung eines regulären Stromlieferungsvertrages handelt, geschieht abweichend in diesem Sonderfall über den Transaktionsgrund "Ersatz- oder Grundversorgung".

Für die Kündigungsvarianten gilt bzgl. der Übermittlung der Felder 24b, 24c und 24d folgende Regel:

Kündigung zum festen Termin:

Anfrage: Kündigungstermin in Feld 24c

Antwort: Kündigungstermin in Feld 24c (Muss bei positiver Antwort) Bei Ablehnung wg. Vertragsbindung (Z12) sind der nächstmögliche Kündigungstermin in Feld 24b und Kündigungsfrist in Feld 24g mitzugeben.

Kündigung zum nächstmöglichen Termin:

Anfrage: Kündigungstermin in Feld 24d

Antwort: Kündigungstermin (auch bei Terminkorrektur) in Feld 24d

Eine gleichzeitige Verwendung der Felder 24c und 24d in der Kündigung an den alten Lieferanten ist nicht erlaubt.

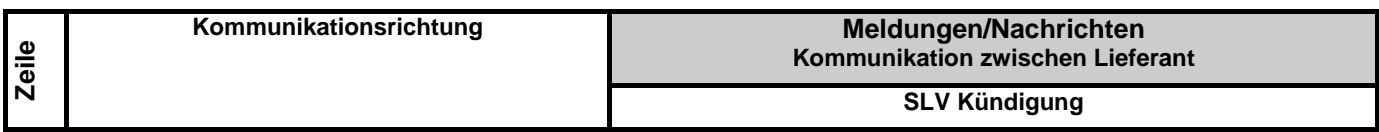

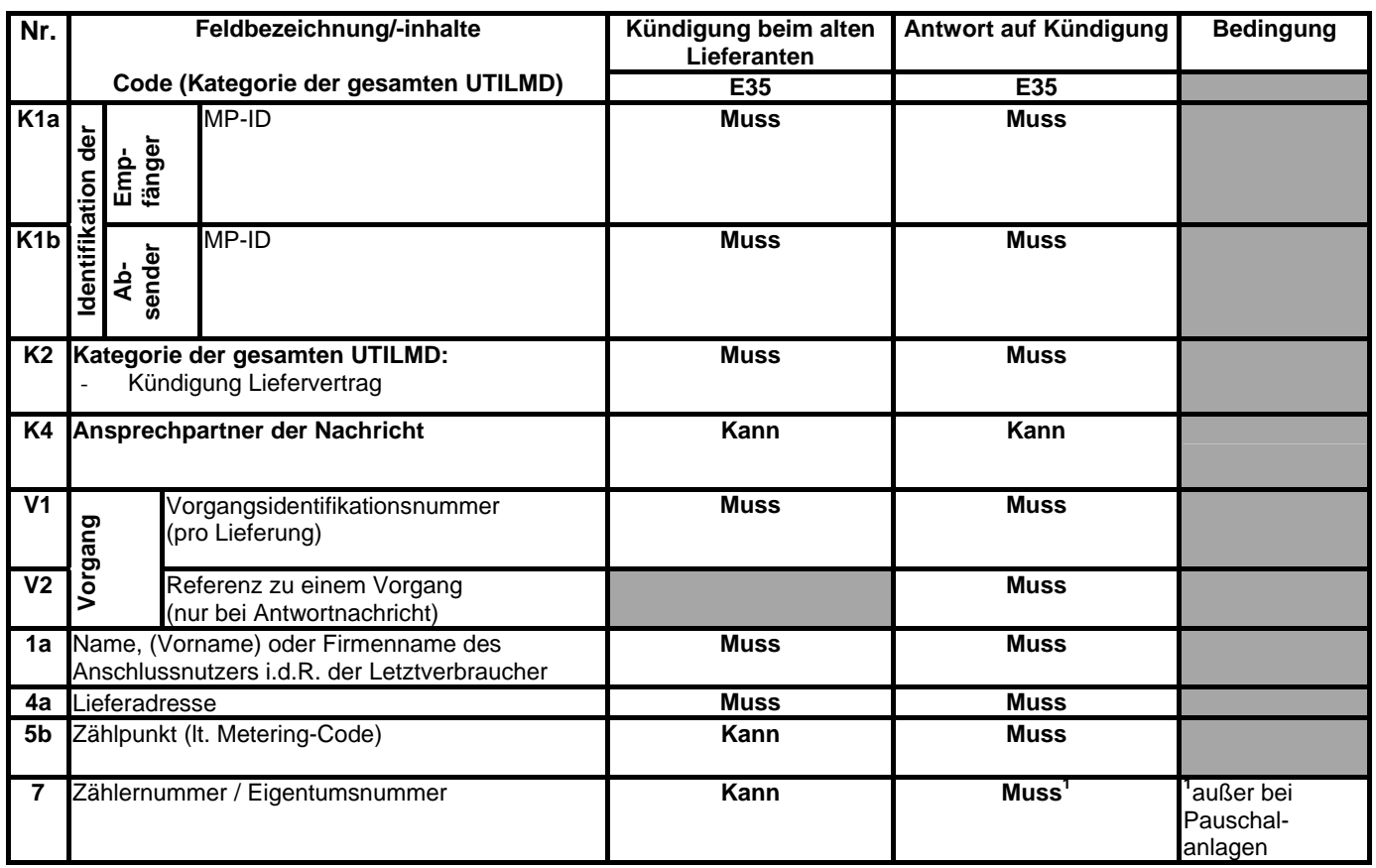

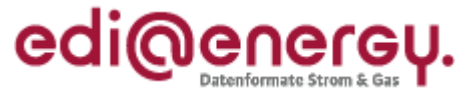

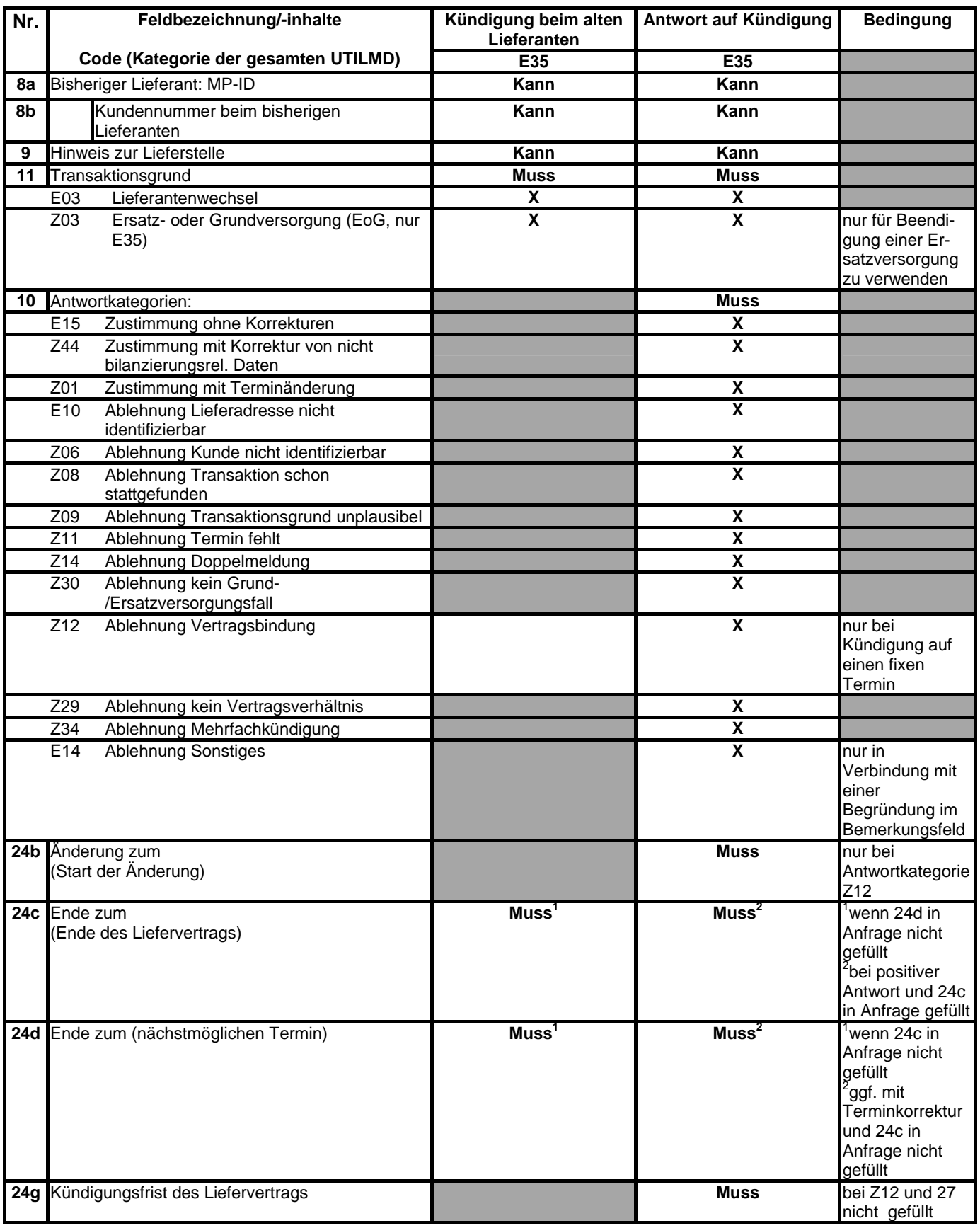

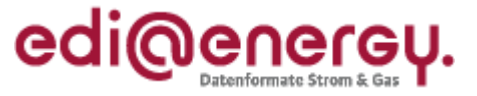

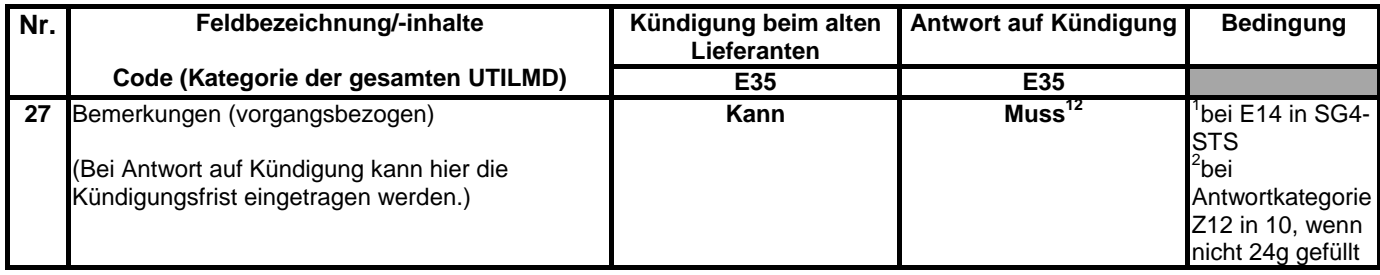

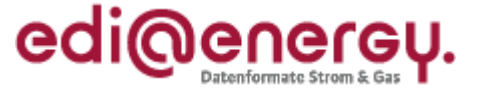

### <span id="page-18-0"></span>**3.5 Anwendungsübersicht Zuordnungslisten**

<span id="page-18-1"></span>Die Zuordnungslisten dienen dem Abgleich zwischen den Vertragsparteien NB und Lieferant. Dabei wird immer ein Monatszeitraum betrachtet.

Jeder Typ der Zuordnungsliste bezieht sich immer auf den Kalendermonat, der im Nachrichtenkopf angegeben ist (Bezugsmonat).

Eine Lieferstelle steht genau dann auf der Zuordnungsliste Bestand (Kategorie E06), wenn

- 1. die zugehörige Anmeldung zum Zeitpunkt der Listenerstellung bereits positiv beantwortet wurde und
- 2. Netznutzung oder Bilanzierung an mindestens einem Tag im Bezugsmonat stattfindet

Änderungen in der Zuordnungsliste können nur dann vorgenommen werden, wenn diese Änderungen vorab in der für die jeweilige Änderung vorgesehenen Änderungsmeldung mitgeteilt wurden.

Nutzung der Terminfelder:

Die Terminfelder "Beginn zum" (Netznutzungsbeginn) und "Bilanzierungsbeginn" müssen stets mit den tatsächlichen Terminen (vereinbarte Startzeitpunkte gem. Antwortmeldung) belegt werden, auch wenn diese Termine nicht in dem Bezugsmonat liegen (Bsp.: Bezugsmonat Februar 01, Beginn der Zuordnung und Bilanzierung war aber am 01.01.01).

Die Terminfelder "Ende zum" (Netznutzungsende) und "Bilanzierungsende" werden nur dann belegt, wenn die entsprechenden Termine bereits feststehen/statt gefunden haben und bestätigt kommuniziert wurden. In diesem Fall werden ebenfalls die tatsächlichen Termine eingetragen, auch wenn diese Termine nicht in den Bezugsmonat fallen (z. B. bei Abmeldungen in die Zukunft). Andernfalls bleiben die Felder leer. (Dies bedeutet Ende noch offen).

Sofern "Beginn zum" und "Bilanzierungsbeginn" sowie "Ende zum" und "Bilanzierungsende" auf den gleichen Tag fallen, werden jeweils beide Felder mit denselben Terminen belegt (z. B. bei Lieferantenwechsel, bei RLM-Entnahmestellen generell). Bei beispielsweise rückwirkenden Einund Auszügen nach dem Mehr-/Mindermengenmodell sind in den Feldern "Beginn zum/ Ende zum" und "Bilanzierungsbeginn und -ende" unterschiedliche Termine eingetragen.

Grundsätzlich können auch die anderen Felder der UTILMD genutzt werden, um zusätzliche Informationen abzustimmen. Bewusst wird aber für die Abstimmung die Nachricht klein gehalten. Bei SLP/ALP - Lieferstellen sollte die vereinbarte Jahresverbrauchsprognose immer dabei stehen.

#### Nutzung der Korrekturliste

Der GPKE/ GeLi nach ist eine Antwort auf die Zuordnungsliste nicht erforderlich, dennoch wurde zum elektronischen bilateralen Abgleich die Möglichkeit einer Antwort mittels der Korrekturliste geschaffen. Hierin werden **nur** die Lieferstellen aufgelistet, bei denen eine Abweichung zwischen den Antworten auf die An- und Abmeldungen und die versendete Zuordnungsliste bzgl. der Zuordnung zu Bilanzierung und Netznutzung (Termine, Bilanzkreis, zusätzliche oder falsch zugeordnete Lieferstellen) vorliegt. Die Abweichungen werden mittels der Antwortkategorien pro Lieferstelle beschrieben.

Die weitere Bearbeitung geschieht dann bilateral.

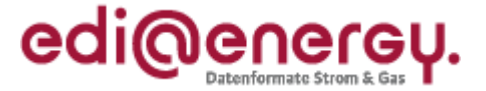

Zur Verdeutlichung der Antwortlogik bei Korrekturlisten folgender Hinweis:

Folgende Antwortkategorien kommen beispielsweise bei folgenden Fällen zum Tragen:

1. mit einer Ablehnung, also keine korrigierten Datensätze werden versendet, wenn

• Prüfung: Existiert der Zählpunkt im Lieferantensystem? negativ ausfällt, dann Antwort "Ablehnung (Lieferadresse nicht identifizierbar)" (E10)

2. mit einer Korrektur, also korrigierte Datensätze werden versendet, wenn

- Prüfung: Zählpunkt im Lieferantensystem auch in der Bestandsliste? negativ ausfällt, dann Antwort "Zustimmung zusätzlicher Datensatz" (Z15) und das Feld V2 bleibt leer
- Prüfung: Bilanzkreisbezeichnung, Regelzone und Bilanzierungsgebiet Falls negativ, dann Antwort "Zustimmung mit Korrektur von bilanzierungsrel. Daten" (Z43)
- Prüfung: Zählverfahren Falls negativ, dann Antwort "Zustimmung mit Korrektur von bilanzierungsrel. Daten" (Z43)
- Prüfung: Lastprofilzuordnung Falls negativ, dann Antwort "Zustimmung mit Korrektur von bilanzierungsrel. Daten" (Z43)
- Prüfung: Jahresverbrauch/-prognose (mit Toleranz) Falls negativ, dann Antwort "Zustimmung mit Korrektur von bilanzierungsrel. Daten" (Z43)
- Prüfung: Terminfelder Falls negativ, dann Antwort "Zustimmung mit Korrektur von bilanzierungsrel. Daten" (Z43) Muss auch bei TLP Daten: Prüfung der TLP-Daten

Anmerkung: Auf die Antwortkategorie "Zustimmung ohne Korrektur" und auf den Datensatz sollte bei einer Antwort-Zuordnungsliste möglichst verzichtet werden, um nicht unnötige Datenmengen zu übertragen und seitens des Empfängers unnötige IT-Aufwände zu vermeiden.

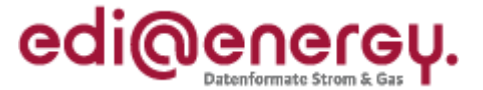

Im Folgenden werden nur die genutzten Felder dargestellt:

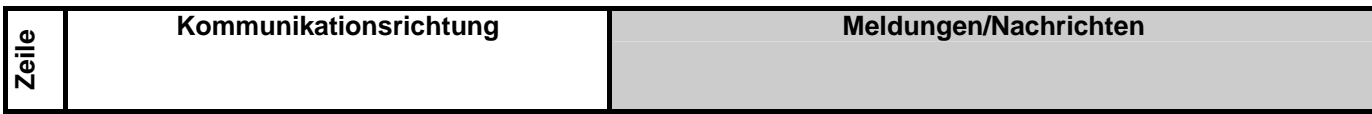

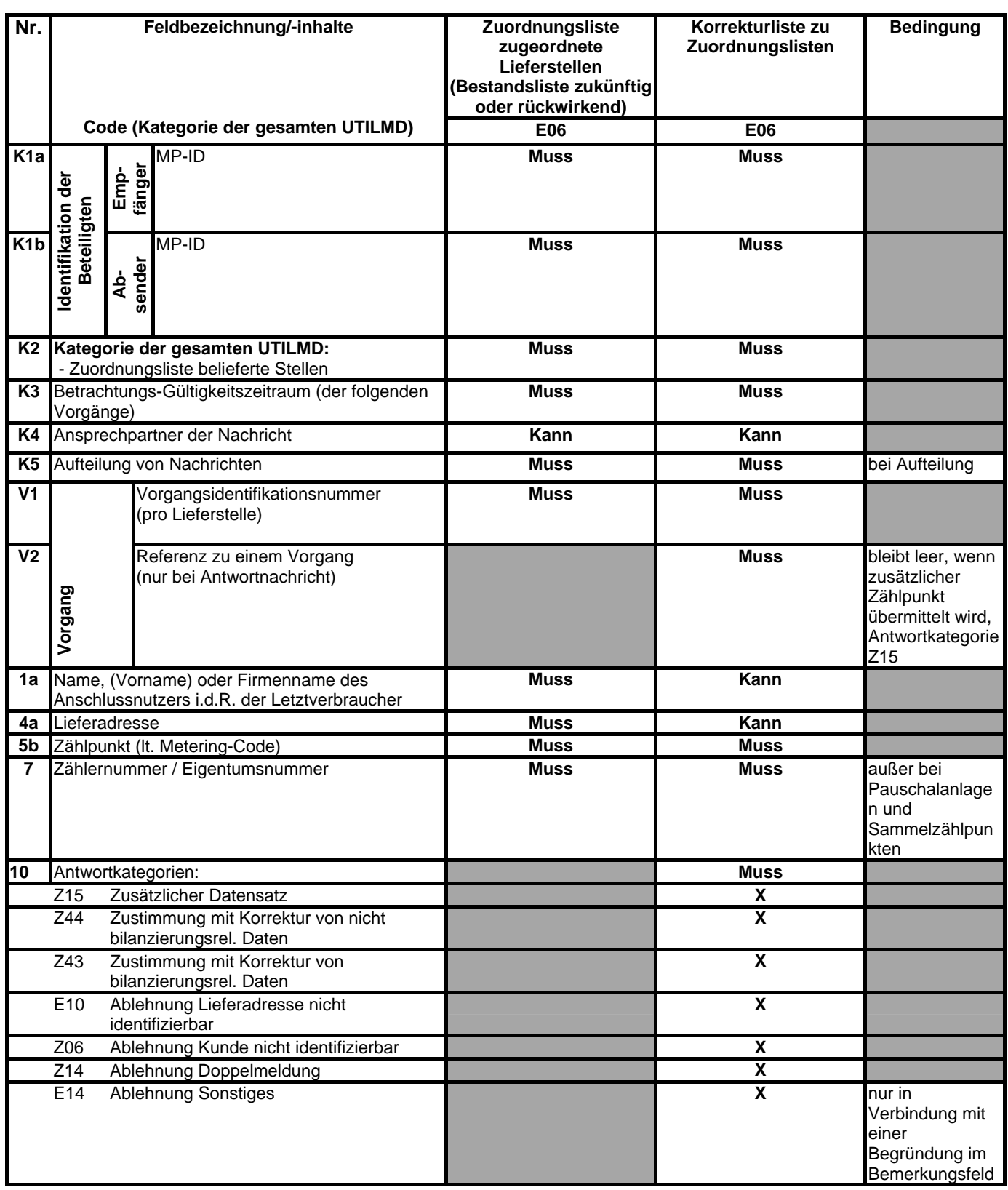

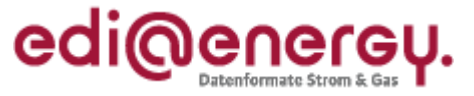

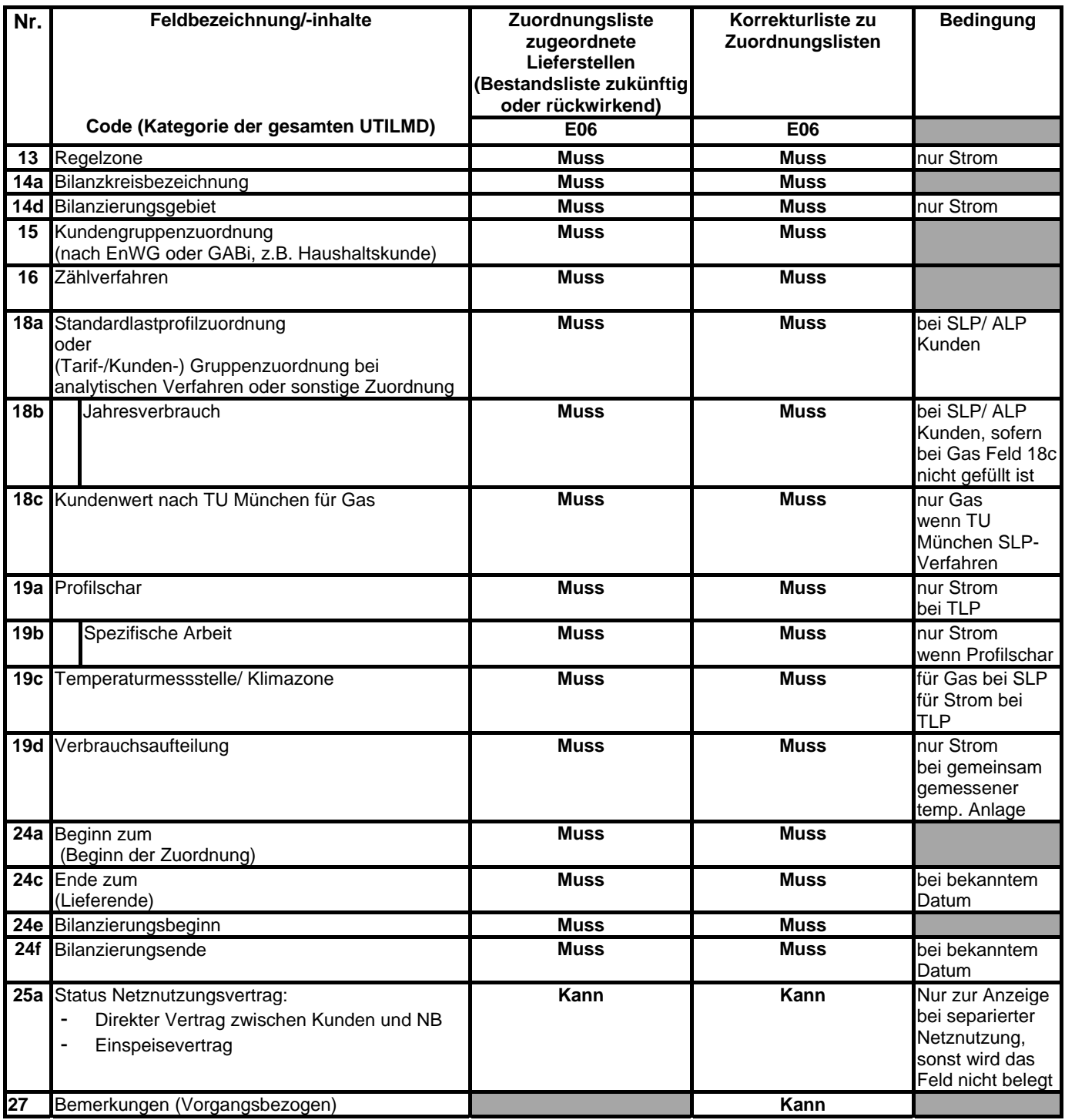

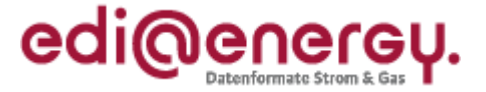

### <span id="page-22-0"></span>**3.6 Anwendungsübersicht Stornierungsmeldung**

<span id="page-22-1"></span>Mittels des Transaktionsgrunds "Stornierung" können einzelne Vorgänge einer kompletten Nachricht, die schon versendet wurden, aufgehoben werden. Dabei wird nur der Vorgang bzw. die Meldung storniert auf die in der Stornierung referenziert wird. Dies geschieht ebenfalls nach dem System "Anfrage und Antwort"! Es können nur Anfragen storniert werden, da nur storniert werden kann, wenn noch keine Antwort erfolgt ist. Bei Antworten erfolgt keine Antwort, womit nur noch eine Rückabwicklung möglich ist.

Anfrage:

Die Anfrage wird an den Empfänger der zu stornierenden Nachricht gesendet. Die Kategorie entspricht derjenigen der zu stornierenden Nachricht (z. B. soll eine Abmeldung storniert werden, so erhält die Anfrage zur Stornierung die Kategorie Abmeldung). Der Transaktionsgrund der Anfrage und der Antwort ist immer "Stornierung". Zur Identifizierung wird in dem Datenfeld "Referenz zu einem Vorgang"(V2) mit dem Qualifier "ACW" die ursprüngliche Vorgangsnummer des zu stornierenden Vorgangs mitgeteilt.

#### **Der stornierte Vorgang wird nicht mehr beantwortet.**

Beispiel zur Anwendung der Referenzen bei Anfragen:

- 1. Anfragenachricht, z.B. Anmeldung Netznutzung vom Lieferanten an NB:
	- Transaktionsnummer in Feld V1 (IDE-Segment) = Nummer1
	- Keine Referenznummer in Feld V2
- 2. Storno dieser Anfragenachricht vom Lieferanten an NB:
	- Transaktionsnummer in Feld V1 (IDE-Segment) = Nummer2
	- Referenznummer in Feld V2 (SG6 RFF) mit Qualifier "ACW" = Nummer1 (damit ist klar, welcher Vorgang storniert werden soll)
- 3. Antwort auf diese Anfragenachricht vom NB an den Lieferanten:
	- Transaktionsnummer in Feld V1 (IDE-Segment) = Nummer3
	- Referenznummer in Feld V2 (SG6 RFF) mit Qualifier "TN" = Nummer2 (da Antwort auf Stornomeldung)
	- ggf. kann hinzugefügt werden: Referenznummer in Feld V2 (SG6 RFF) mit Qualifier "ACW" = Nummer1

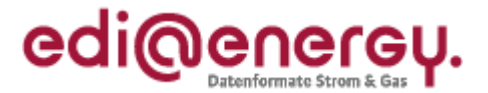

Es werden in der Folge nur die genutzten Felder dargestellt:

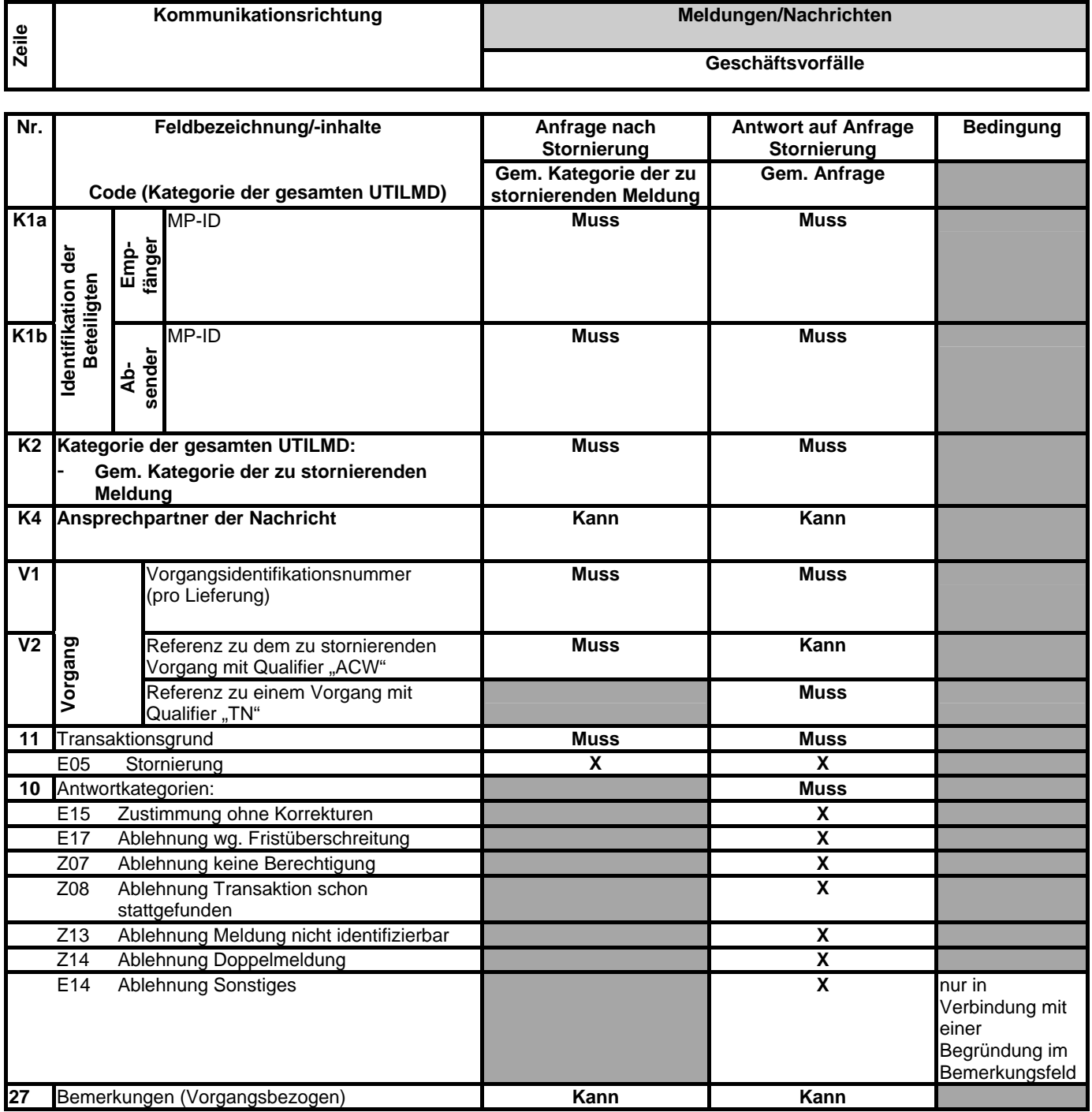

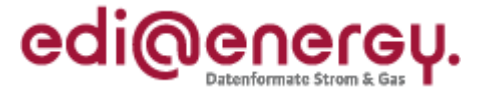

### <span id="page-24-0"></span>**3.7 Anwendungsübersicht Änderungsmeldung**

<span id="page-24-1"></span>Abgrenzung: Die Änderungsmeldung dient dazu, die Daten zu bestehenden und abgestimmten Vertragsverhältnisse zur Belieferungssituation von Lieferstellen zwischen zwei Marktpartnern bzgl. der bereits ausgetauschten Stammdaten zu synchronisieren. Somit können auch nur die vorhandenen Daten ersetzt werden. Dieser Austausch ist eine Aktualisierung der Daten aufgrund von neuen Erkenntnissen aus Kalkulationen, Umbauten, Informationen des Kunden etc. Diese Daten werden ausschließlich auf Vorgangsebene ausgetauscht. Es werden mittels einer Änderungsmeldung nicht die im Kopf der UTILMD beschriebenen Daten verändert.

Die Löschung von Daten sollte bis auf Ausnahmen nicht erfolgen, da alle in der Änderungsmeldung möglichen Daten bereits in der Marktkommunikation zu den Prozessen ausgetauscht wurden, und somit nur eine Änderung der Dateninhalte im Sinne einer Aktualisierung oder Fehlerbereinigung sinnvoll ist. Eine Löschung ohne Ersatzdaten führt automatisch zu Lücken in der Datenhaltung und Problemen in der weiteren Verarbeitung, wie z.B. der Bilanzierung oder Netznutzungsrechnungslegung.

Die Felder die zu Löschen sind werden mit einer Kennzeichnung in der EDIFACT-Nachricht versehen. Dazu wird als Dateninhalt "###" (dreimal "#") übertragen. Qualifier sind im Sinne von Eigenschaften nicht mit der Kennzeichnung löschbar.

Qualifier werden entweder durch neue Qualifier überschrieben oder entfallen aufgrund der neuen fachlichen Datenkonstellation.

### <span id="page-24-2"></span>**3.7.1 Verfahren**

Abgrenzung: Die Änderungsmeldung dient der Änderung von schon ausgetauschten Informationen, nicht der Korrektur von Informationen innerhalb einer noch zu bearbeitenden Meldung.

Die Kopffelder werden wie üblich belegt, die Kategorie E03 Änderungsmeldung ist auszuwählen. Die Änderungsmeldung hat ihre eigene Kategorie, da die automatische Verarbeitung hier schwieriger bzw. nur beschränkt möglich ist.

Zudem wird bei der Anwendung der Transaktionsgründe bei den Meldungen unterschieden, ob bilanzierungsrelevante Daten oder nicht bilanzierungsrelevante Daten geändert werden. Dementsprechend sind mit Z46 oder Z47 die Änderungsmeldungen zu kennzeichnen. Es können pro Meldung alle bilanzierungsrel. oder (in einer zweiten Meldung) alle nicht bilanzierungsrel. Felder geändert werden.

Damit sind max. zwei Meldungen erforderlich um alle Felder, zu max. zwei verschiedenen Änderungszeitpunkten, zu ändern.

Es werden nur die Daten übermittelt die zu ändern sind. Die Nachrichtenstruktur führt jedoch dazu, dass bei einigen Änderungen noch zusätzliche Informationen zu übermitteln sind. Hierbei sind die Festlegungen in der Nachrichtenbeschreibung zu beachten. Beispiel:

Bei der Änderung der Hausnummer ist zusätzlich die Straße zu übermitteln. Dies resultiert daraus, dass im SG12 NAD UD C059 das 1. DE 3042 ein Muss-Element nach UN/CEFACT ist. Mit diesem Datenelement ist die Straße zu übermitteln. Nur dann kann im 3. DE 3042 die geänderte Hausnummer übertragen werden. Würde das 1. DE 3042 leer bleiben, führt dies zu einem APERAK-Fehler.

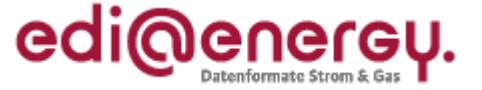

Darüber hinaus ist zu beachten, dass bei einer Änderung der Konzessionsabgabe immer die zugehörige OBIS-Kennziffer zu übermitteln ist.

Zur besseren Abbildung der erlaubten Meldewege wird dargestellt, wer an wen Daten senden darf.

Korrektur von Zählpunktbezeichnungen:

Da die Zählpunktbezeichnung Schlüssel-ID ist, gilt hier folgende Regelung:

Sollte ausnahmsweise eine Zählpunktbezeichnung korrigiert werden müssen, dann wird im Feld Zählpunktbezeichnung die bisherige Nummer eingetragen. Anschließend wird im Freitextfeld zur weiteren Lieferstellenidentifizierung die neue Nummer ohne weitere Informationen angegeben. In dieser Änderungsmeldung werden keine weiteren Änderungen übermittelt Freitextfelder:

Freitext zur Lieferstellenidentifikation gilt als zu ändernde Zusatzinformation zur Lieferstelle oder trägt im Falle der Änderung von Zählpunktbezeichnungen die Beschreibung der neuen Zählpunktbezeichnung.

Das allgemeine Freitextfeld dient dazu, zusätzliche Informationen oder Begründungen (z. B.: Namenswechsel wg. Heirat) zur Änderung oder auch zur Antwortbegründung mitgeben zu können.

Sind unterschiedliche Termine der Inkraftsetzung von Daten erforderlich, so müssen entsprechend mehrere Vorgänge gebildet werden.

Ein Storno auf eine Stammdatenänderung ist nicht vorgesehen. Stattdessen soll eine erneute Stammdatenänderung versendet werden.

Die Ein-, Aus- und Umbauten von Zählern unter einem Sammelzählpunkt können mittels der UTILMD zurzeit nicht mitgeteilt werden. Diese Veränderungen müssen außerhalb des UTILMD-Verfahrens kommuniziert werden.

### <span id="page-26-1"></span><span id="page-26-0"></span>**3.7.2 Änderungsmeldung Übersicht der genutzten Felder**

Es werden in der Folge nur die standardmäßigen festgelegten Felder dargestellt:

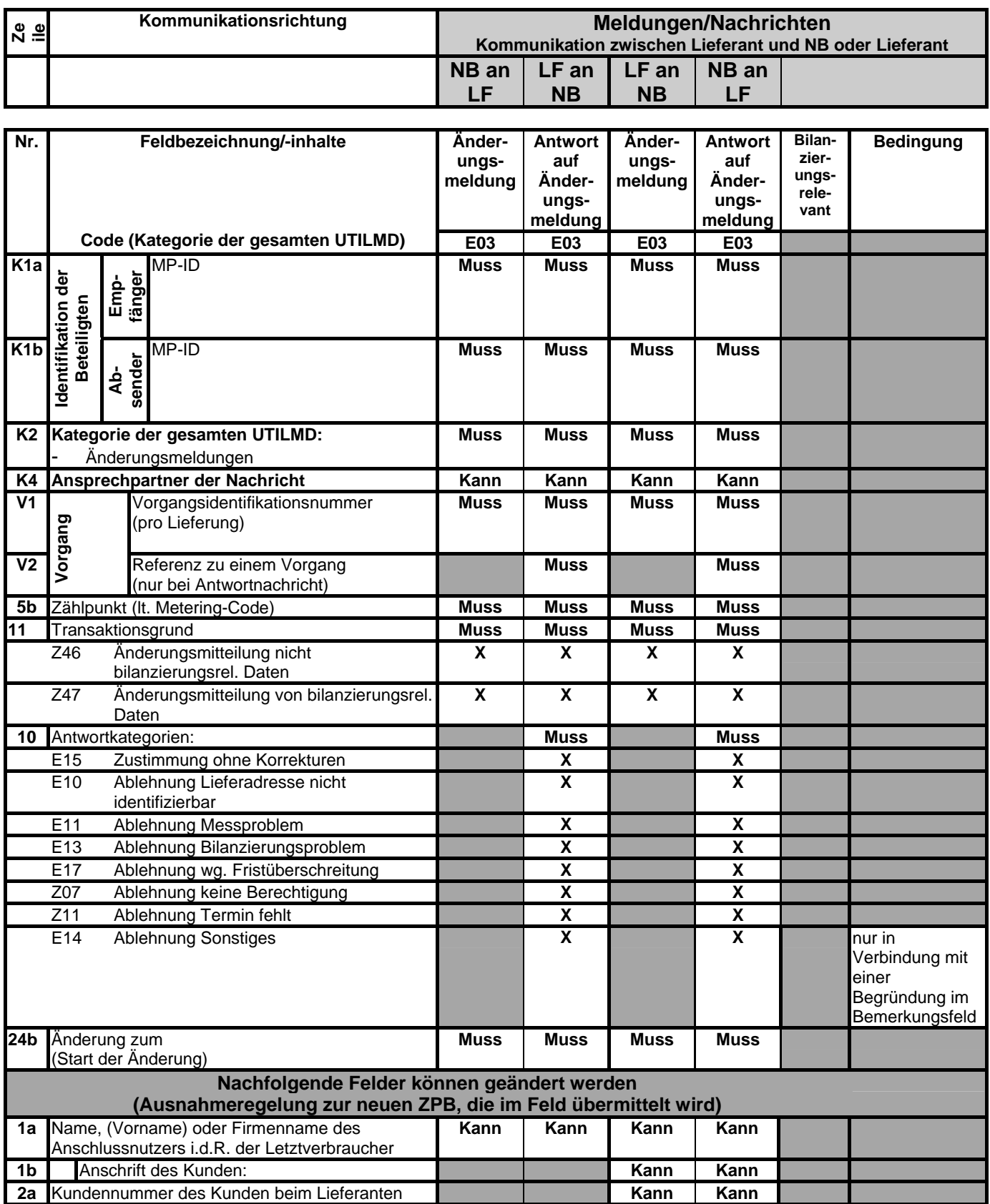

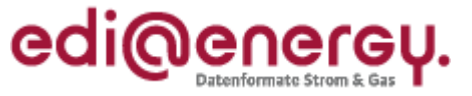

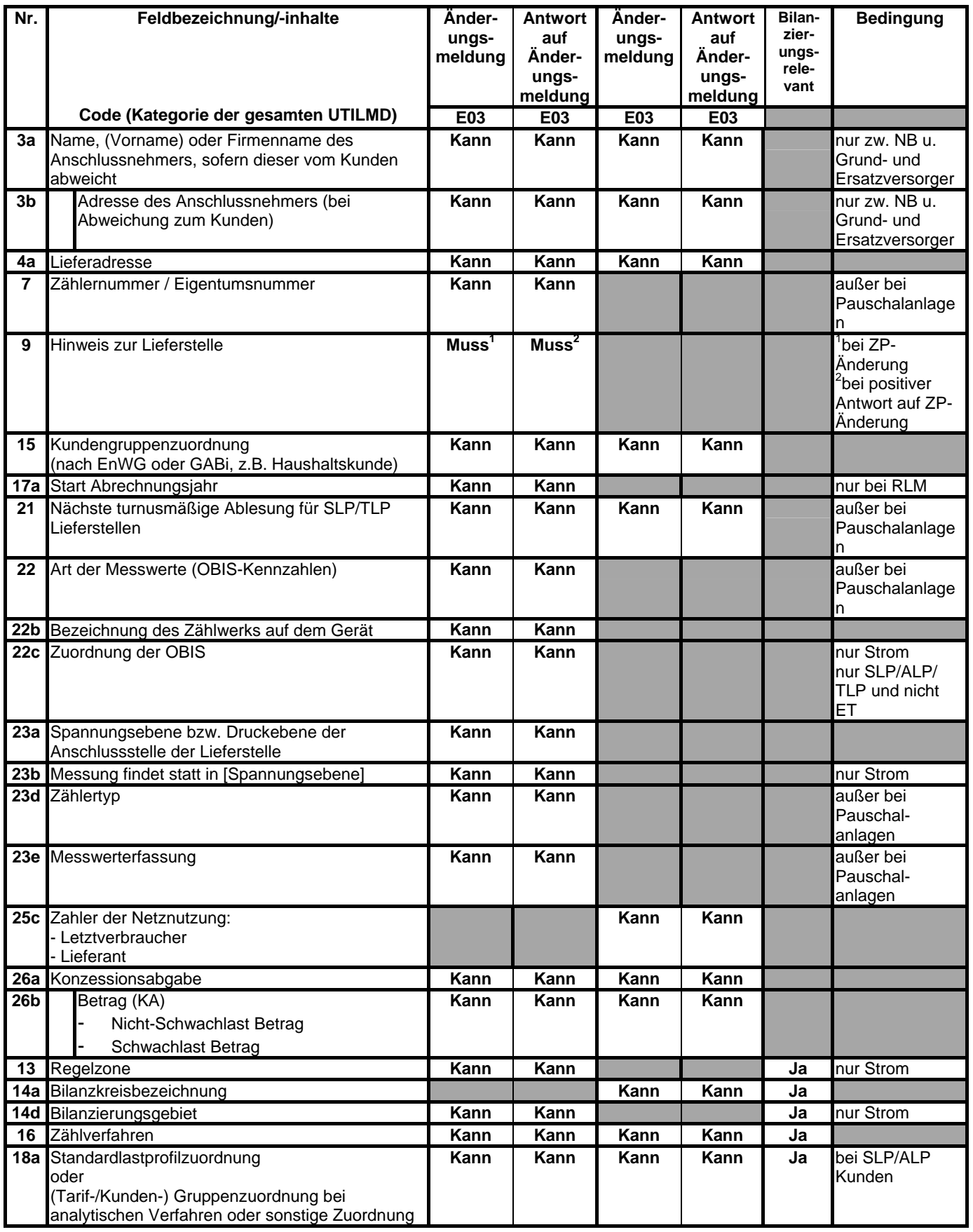

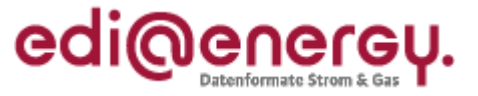

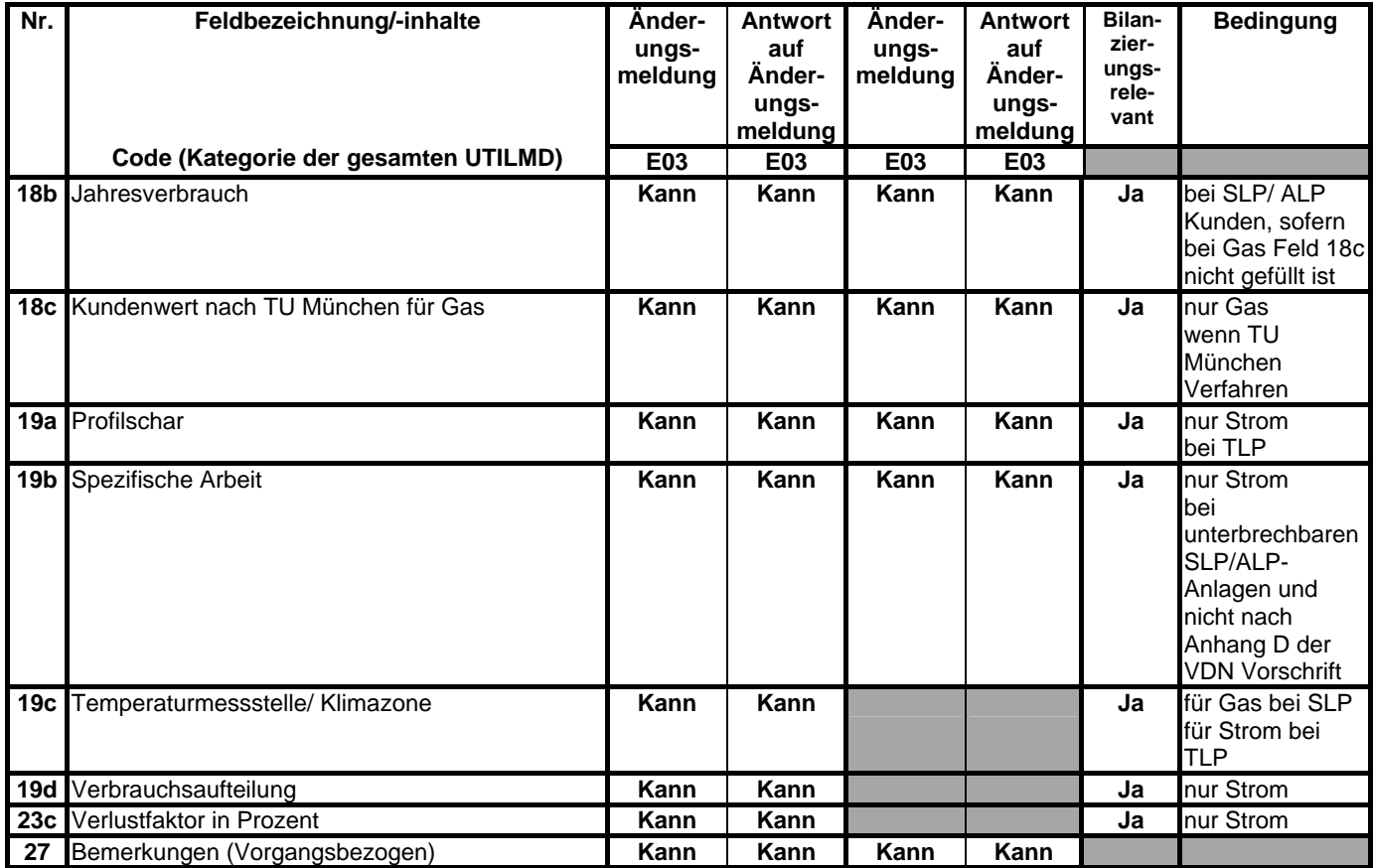

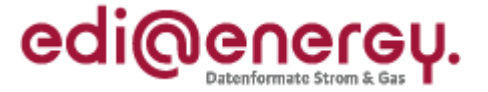

### <span id="page-29-0"></span>**3.8 Anwendungsübersicht Geschäftsdatenanfrage**

<span id="page-29-1"></span>Mittels der UTILMD ist es auch möglich, eine Geschäftsdatenanfrage zu stellen. Hierzu wird die Kategorie "Anfrage" mit dem Transaktionsgrund "Geschäftsdatenanfrage" verwendet.

Die Identifikation einer Geschäftsdatenanfrage erfolgt über den Zählpunkt. Ist dieser nicht bekannt, so muss der Empfänger die Identifikation mittels der Kriterien der Strom- bzw. Gas-NZV durchführen. Werden diese Identifizierungsfelder mitgeliefert und innerhalb der (positiven) Antwort korrigiert, so entspricht dies einer Zustimmung mit Korrektur von nicht bilanzierungsrel. Daten. Die Nachricht kann nicht als eine Korrekturanfrage genutzt werden.

Anfragen werden mit einer Standardauswahl von Feldern beantwortet. Wenn eine Identifizierung möglich ist jedoch Änderungen in den Identifizierungsfeldern erfolgen wird trotzdem mit Zustimmung geantwortet. Normalerweise sollte aber die Identifizierung über den Zählpunkt geschehen!

Die Antwort erfolgt in Anlehnung an die Antwort zur Netznutzungsanmeldung vom NB an den Lieferanten.

Die Information stellt immer den aktuellen Stand der Informationen zum Zeitpunkt der Antwort an der Lieferstelle dar.

Mittels der Ablehnung in der Antwortkategorie ist es auch möglich, eine Anfrage abzuweisen.

Sollte keine Information gesendet werden, dann wird dies in der Antwortkategorie mit "Ablehnung" kenntlich gemacht.

#### **Anfrage für eine Zählpunktbezeichnung:**

Hierzu muss mittels der Kriterien der Strom- und GasNZV die Lieferstellenidentifikation vorgenommen werden. Die Zählpunktbezeichnung bleibt in diesem Fall leer.

Der Empfänger einer Geschäftsdatenanfrage antwortet gem. den in der Anwendungsübersicht dargestellten Muss- und Kann-Felder. Diese sind aus der Anwendungsübersichten "Anmeldung NN" übernommen.

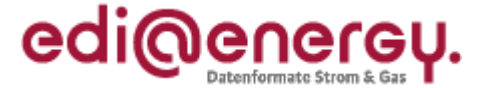

### <span id="page-30-1"></span><span id="page-30-0"></span>**3.8.1 Übersicht der genutzten Felder zur Geschäftsdatenanfrage**

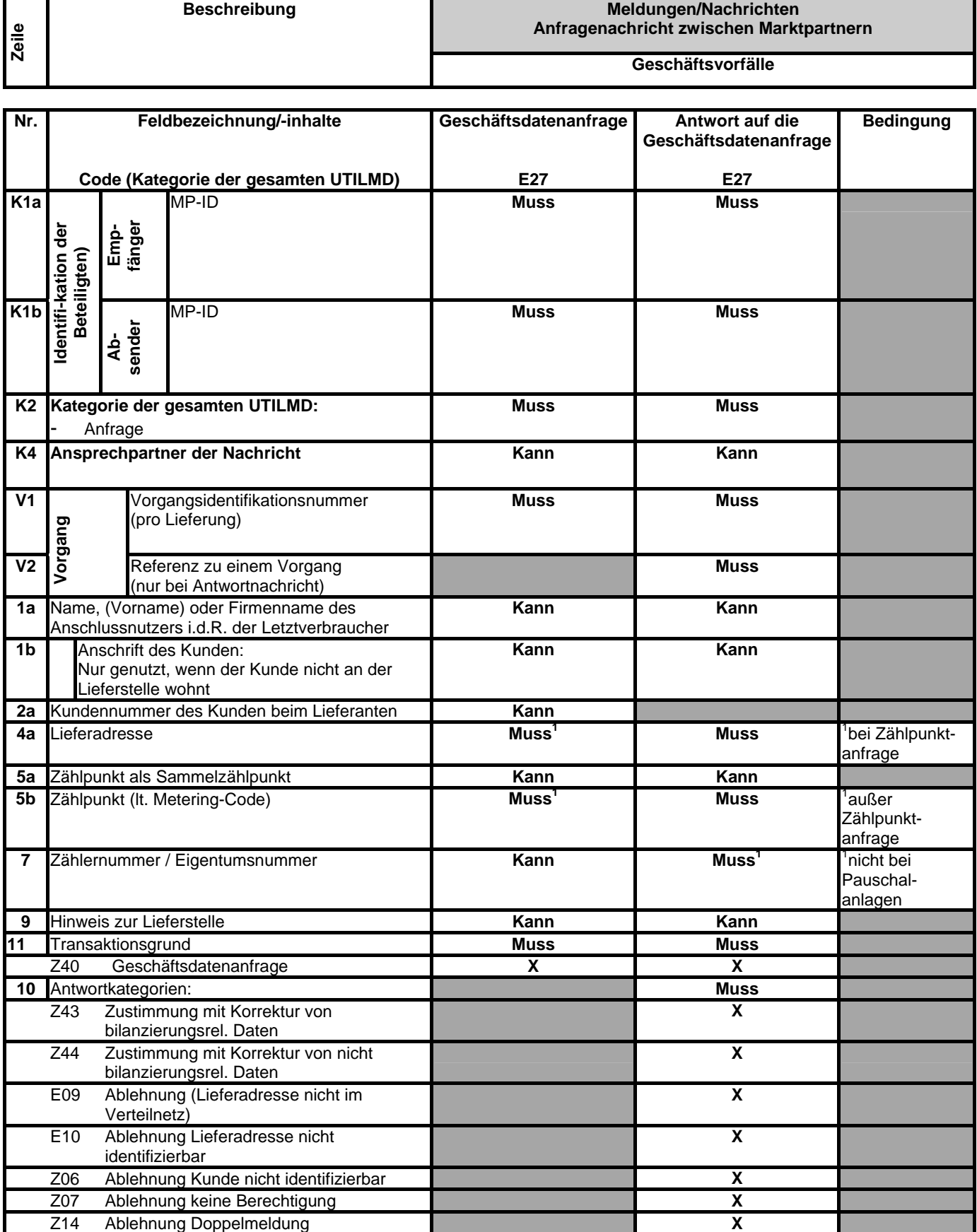

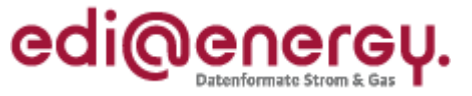

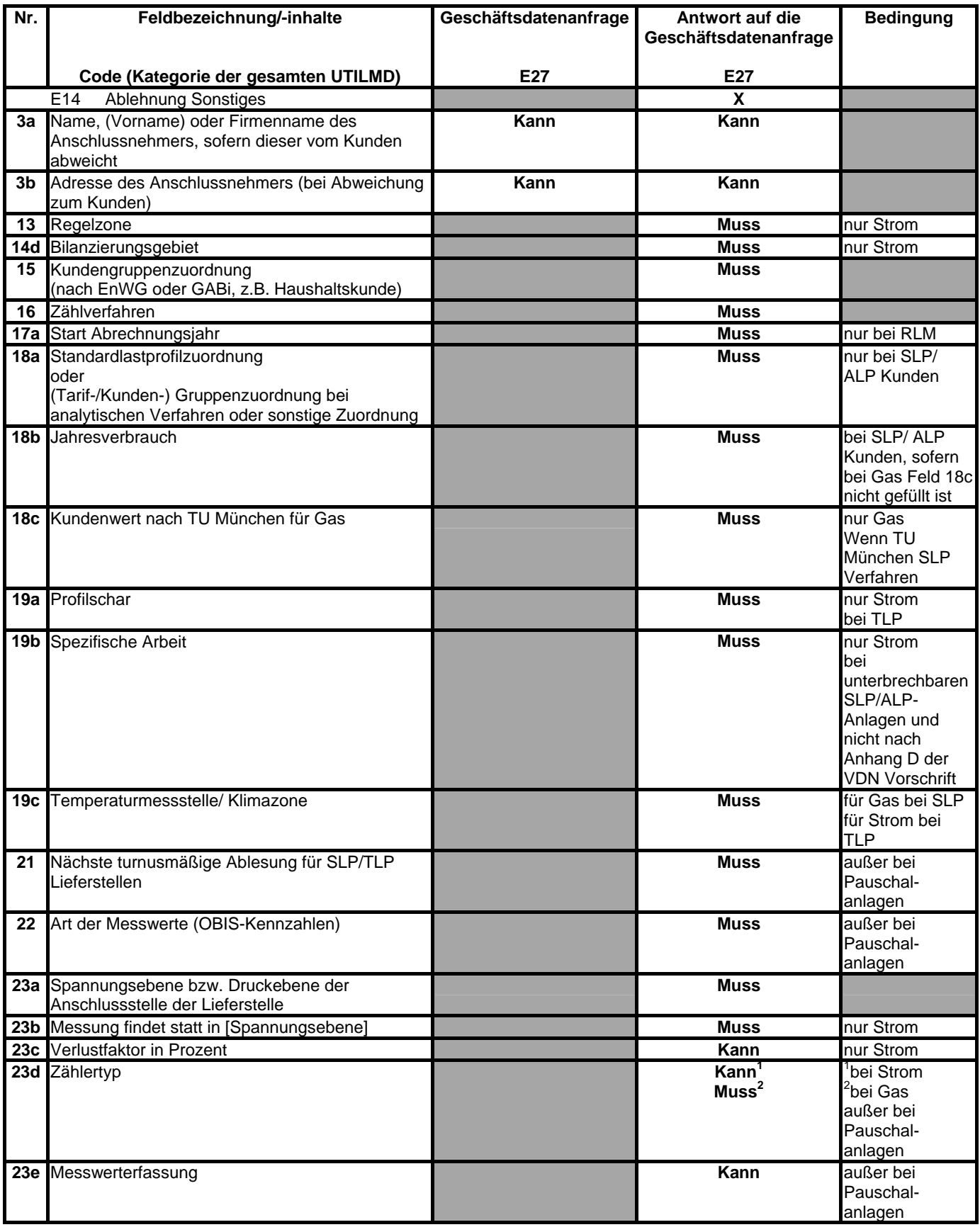

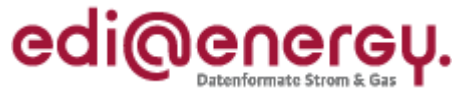

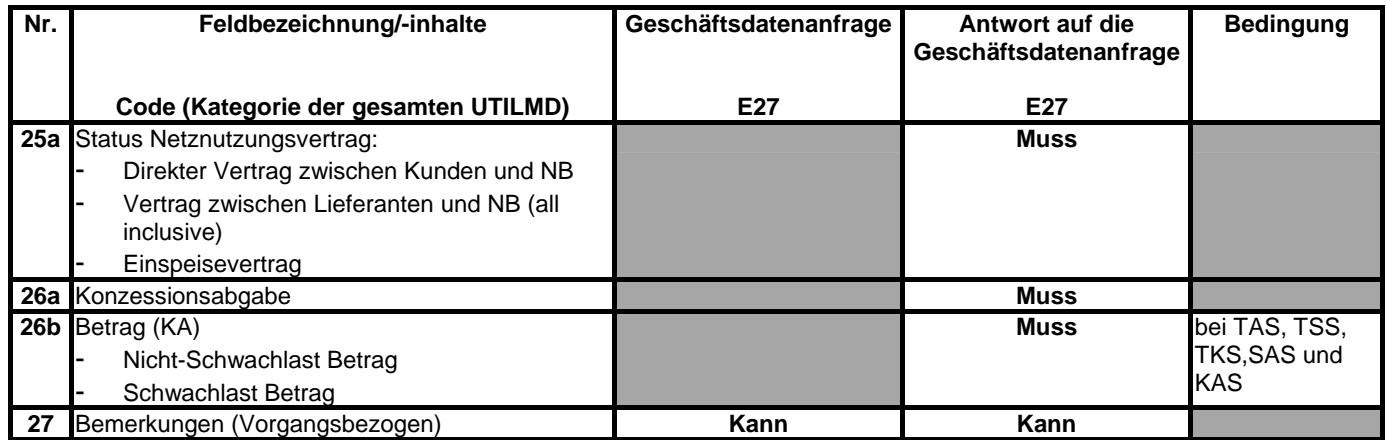

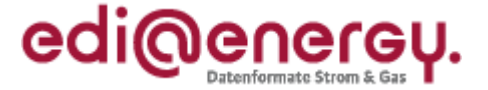

### <span id="page-33-0"></span>**3.9 Anwendungsübersicht Informationsmeldungen**

<span id="page-33-1"></span>Eine Informationsmeldung ist eine Nachricht, für die keine Antwort vorgesehen ist.

#### <span id="page-33-2"></span>**3.9.1 Anwendungsübersicht Informationsmeldung für Lieferantenkonkurrenz**

Diese Nachricht wird immer im Zusammenhang mit dem Transaktionsgrund (Lieferantenkonkurrenz) verwendet. Hierbei werden den konkurrierenden Lieferanten die notwendigen Informationen mitgeteilt, die einer möglichen bilateralen Klärung dienen sollen.

Die Meldung selbst wird nicht gegenüber dem NB beantwortet, sondern ist als eine Klärungsaufforderung zu verstehen. Bei mehr als zwei konkurrierenden Lieferanten werden diese in Feld 8a durch Wiederholung mitgeteilt.

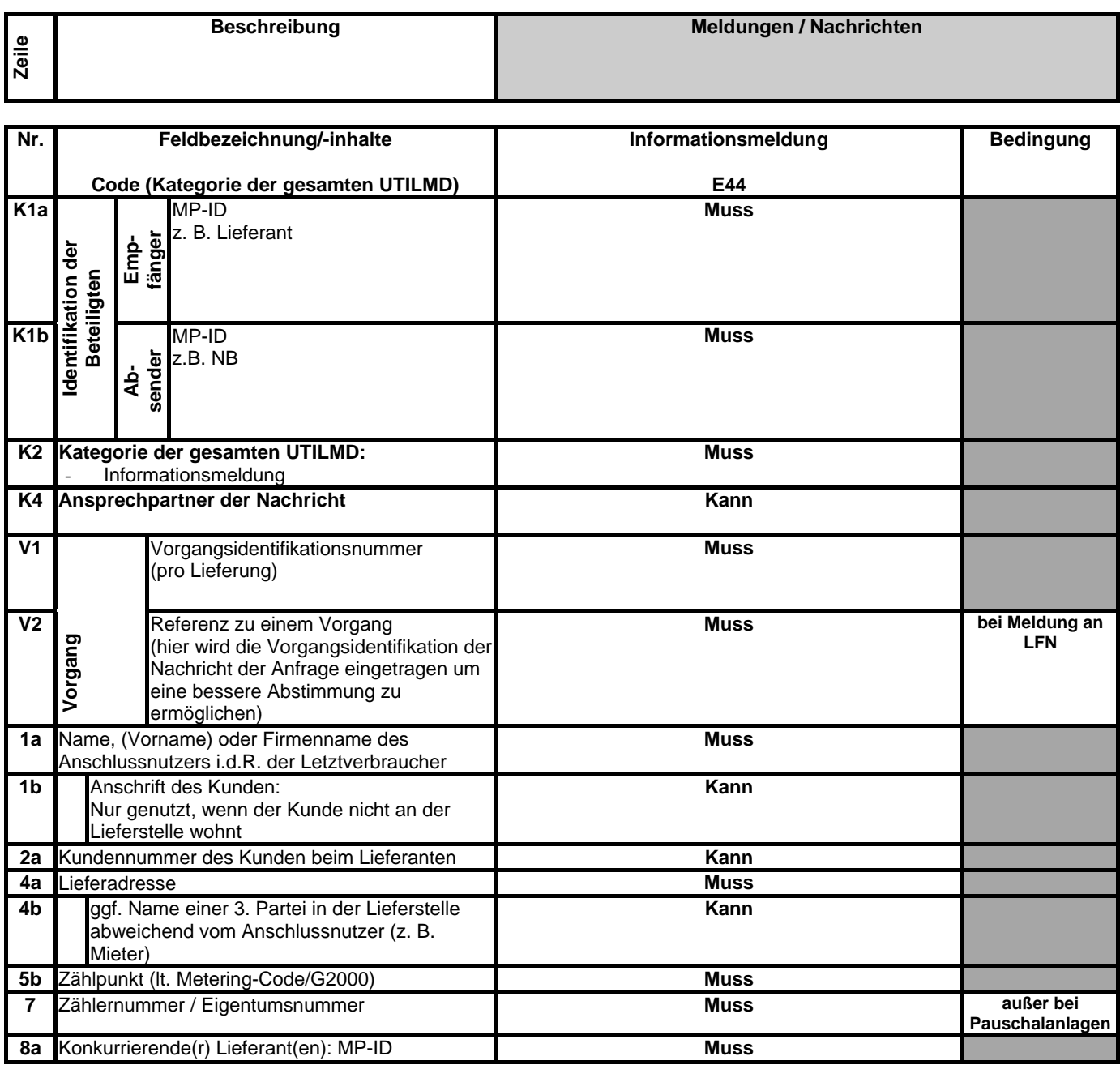

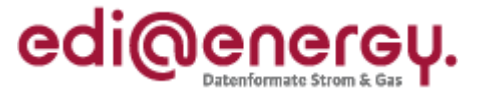

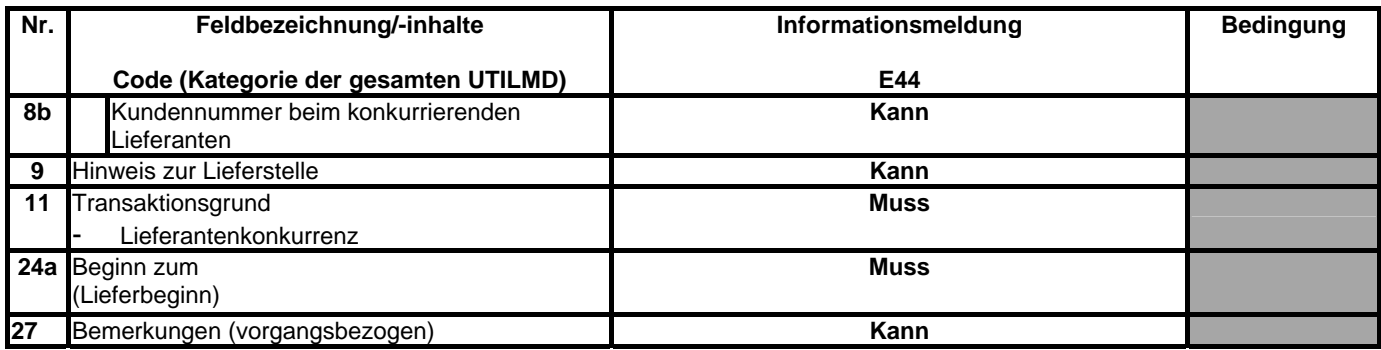

### <span id="page-35-0"></span>**3.10 Umsetzung tagesparameterabhängige Lieferstelle**

<span id="page-35-1"></span>Es sind für die Meldung grundsätzlich folgende Typen zu unterscheiden:

- a) tagesparameterabhängige RLM-Lieferstelle
- b) tagesparameterabhängige SLP/ALP-Lieferstelle nach dem Verfahren der VDN Richtlinie "Temperaturabhängiges Lastprofilverfahren bei unterbrechbaren Verbrauchseinrichtungen" Anhang D (Dez. 2002)" kurz: "vereinfachtes Verfahren"
- c) tagesparameterabhängige SLP/ALP-Lieferstelle mit separater Messeinrichtung
- d) tagesparameterabhängige SLP/ALP- Lieferstelle mit gemeinsamer Messung

zu a) Eine tagesparameterabhängige RLM-Lieferstelle wird wie eine normale RLM-Lieferstelle über seinen Zählpunkt umgesetzt. Keine Sonderregelung.

Zu b) In diesem Fall werden die Felder entsprechend einer normalen Haushaltsstromlieferstelle belegt. Bei der Verfahrenszuordnung ist E02 zu wählen. Sie dient der richtigen Feldnutzung und Plausibilisierung der Nachricht.

Für die Fälle c) und d) sind folgende Regelungen zu berücksichtigen:

Für die tagesparameterabhängige SLP/ALP-Lieferstellen können folgende Daten zusätzlich gemeldet werden:

- Spezifische Arbeit in kWh/K (HT und NT)
- **Profilschar**
- Klimazone/Temperaturmessstelle
- bei gemeinsamer Messung die Prozentangabe der Aufteilung des Verbrauchs

Bei einer gemeinsam gemessenen SLP/ALP-Lieferstelle ist eine einzelne Belieferung der Heizanlage nicht möglich, die Lieferstelle wird komplett durch den Lieferanten beliefert, deswegen sind hier auch die Informationen zu der normalen SLP/ALP-Lieferung mitzugeben.

Die Daten und Zusammenhänge für eine tagesparameterabhängige Anlage stellen sich in der Nachricht technisch wie folgt dar:

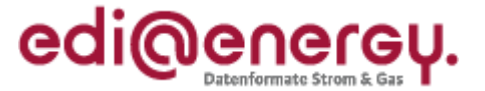

#### <span id="page-36-1"></span><span id="page-36-0"></span>**3.10.1 Gesamtübersicht**

In dieser Übersicht finden sich alle notwendigen Datenelemente für tagesparameterabhängige Lieferstellen:

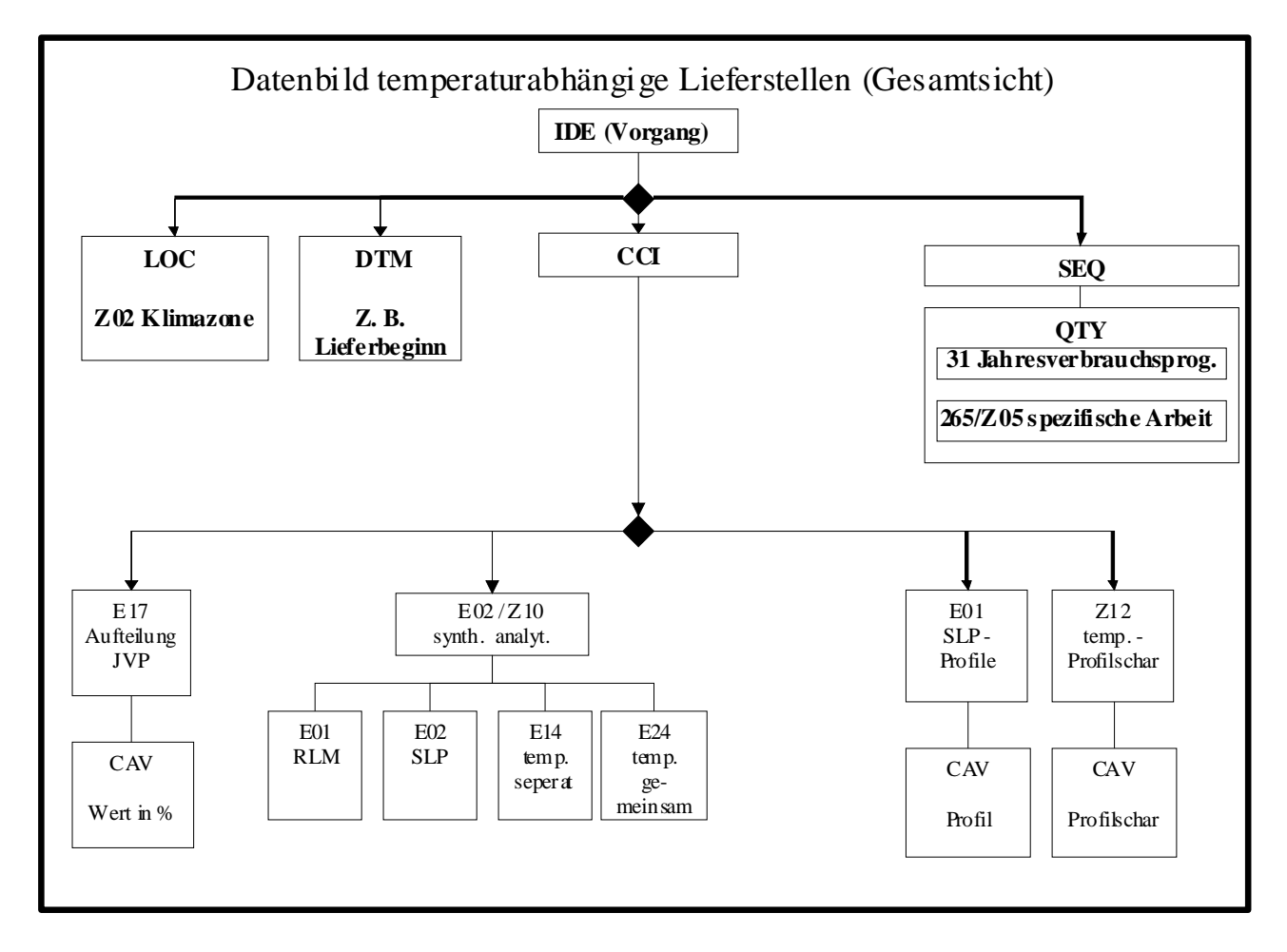

Die folgenden Abbildungen zeigen grau hinterlegt die im jeweiligen Fall zu verwendenden Datenelemente:

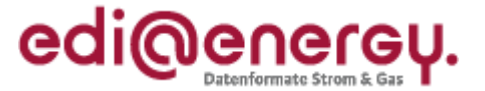

### <span id="page-37-0"></span>**3.10.2 Sicht SLP/ALP-Lieferstelle nach vereinfachtem Verfahren**

<span id="page-37-1"></span>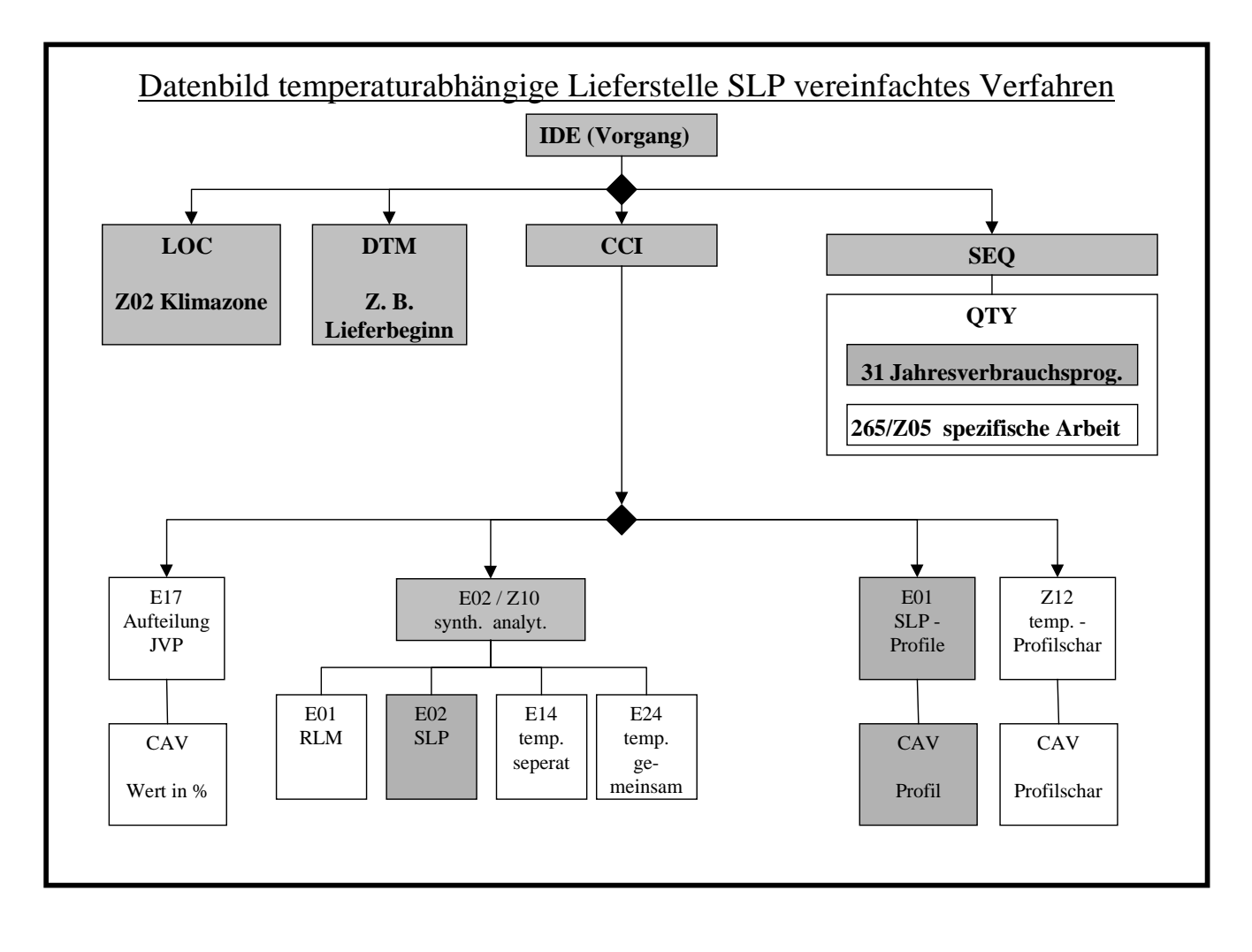

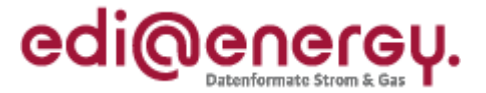

### <span id="page-38-0"></span>**3.10.3 Sicht SLP/ALP-Anlage separater Stromkreis**

<span id="page-38-1"></span>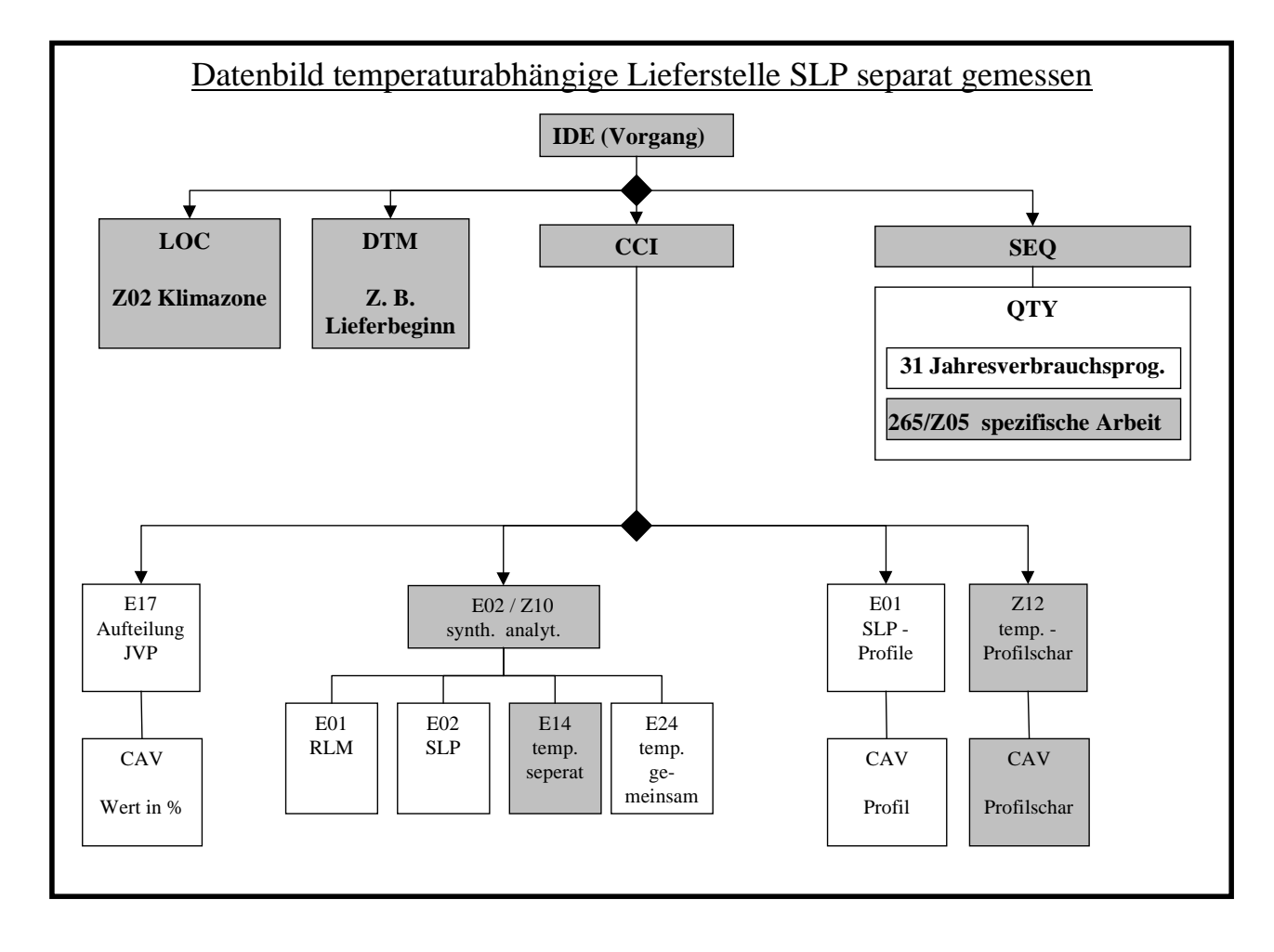

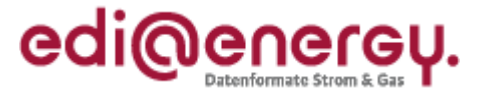

<span id="page-39-1"></span>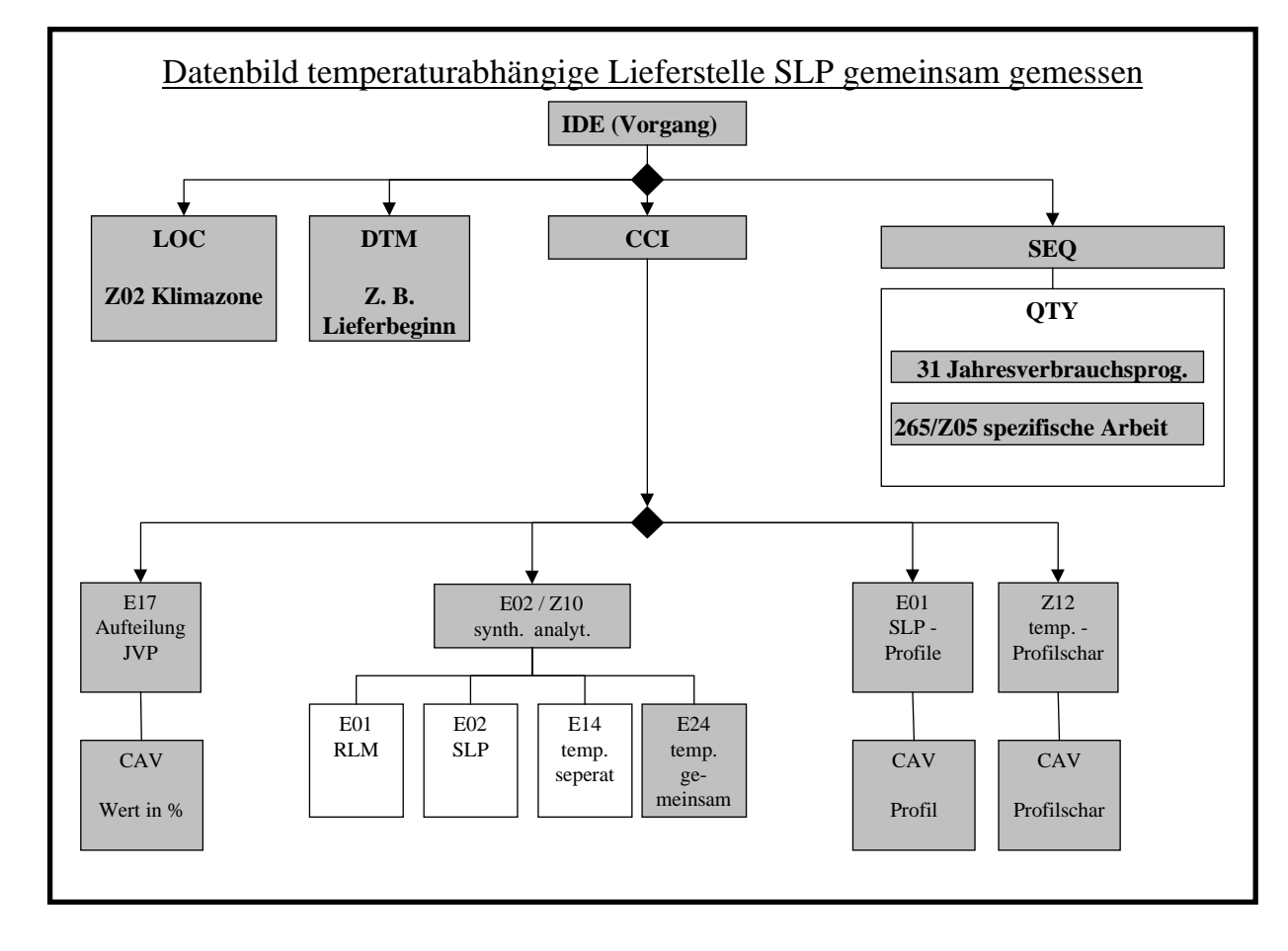

### <span id="page-39-0"></span>**3.10.4 Sicht SLP/ALP-Anlage gemeinsam gemessen**

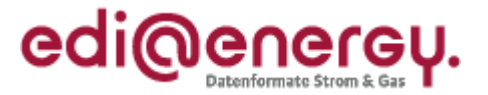

### <span id="page-40-0"></span>**3.10.5 Sicht RLM-Anlage**

<span id="page-40-1"></span>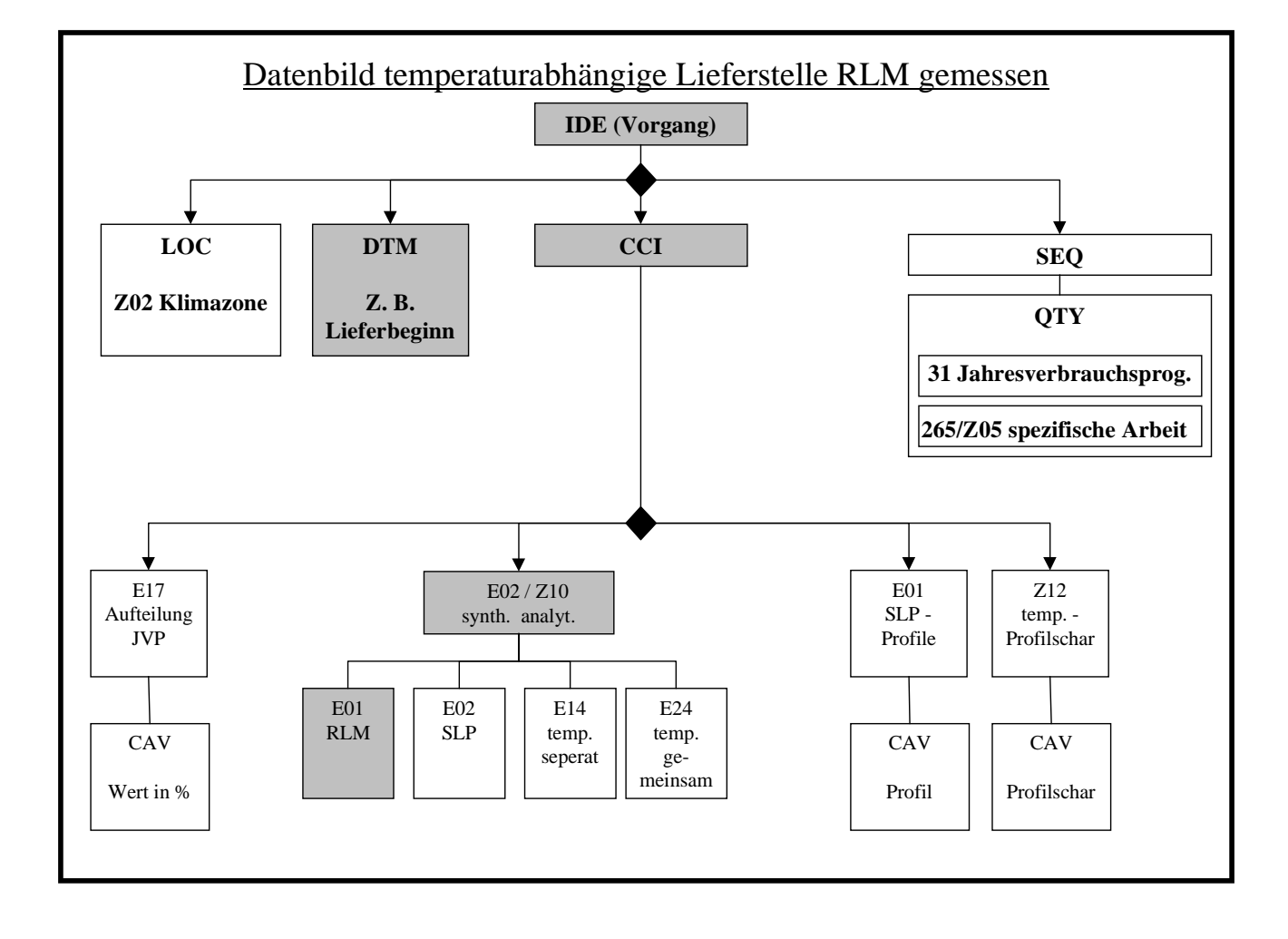

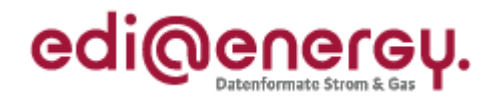

### **4 Änderungshistorie**

<span id="page-41-1"></span><span id="page-41-0"></span>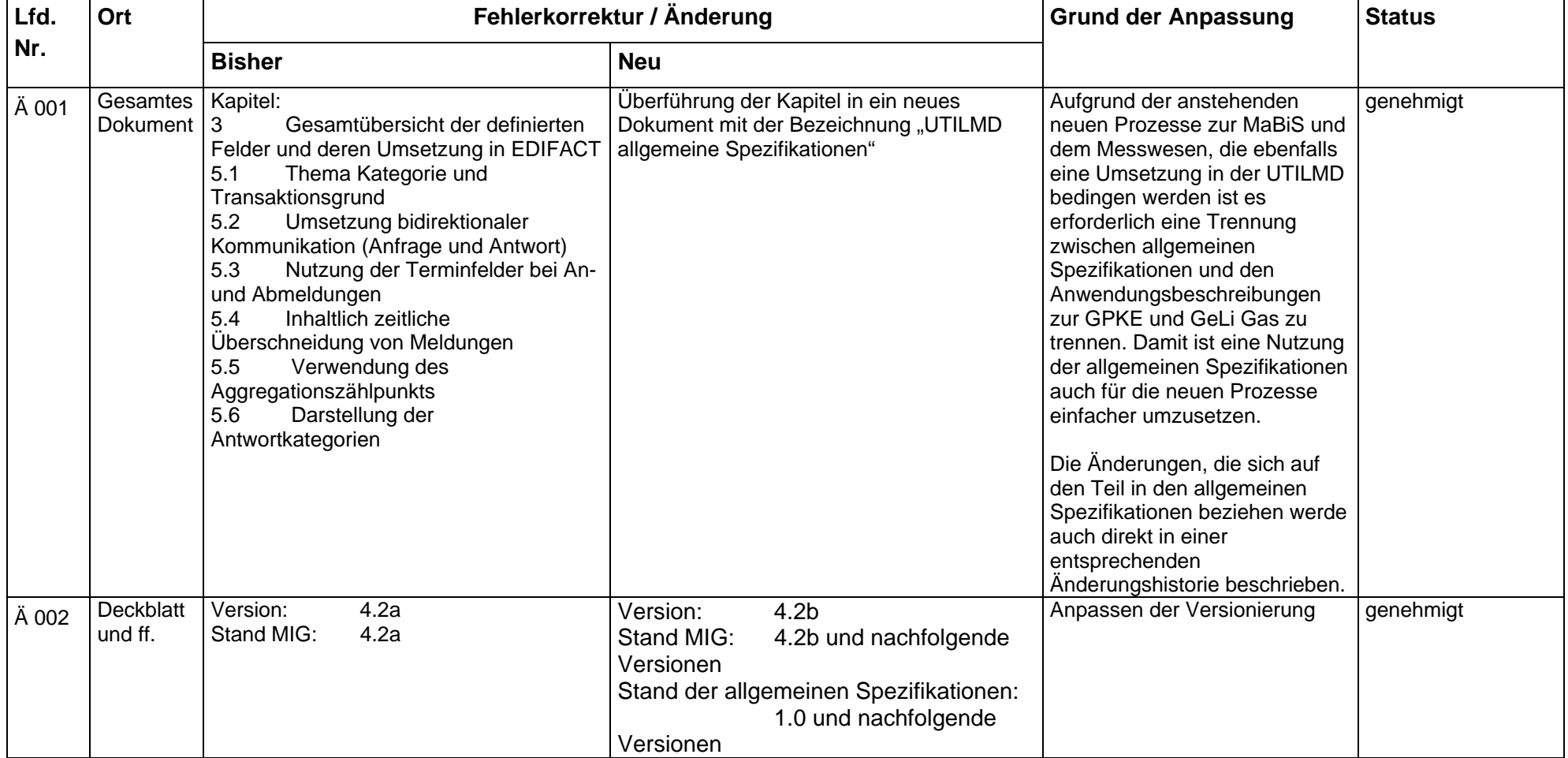

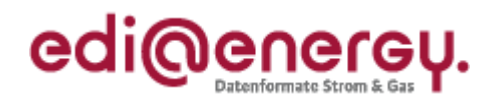

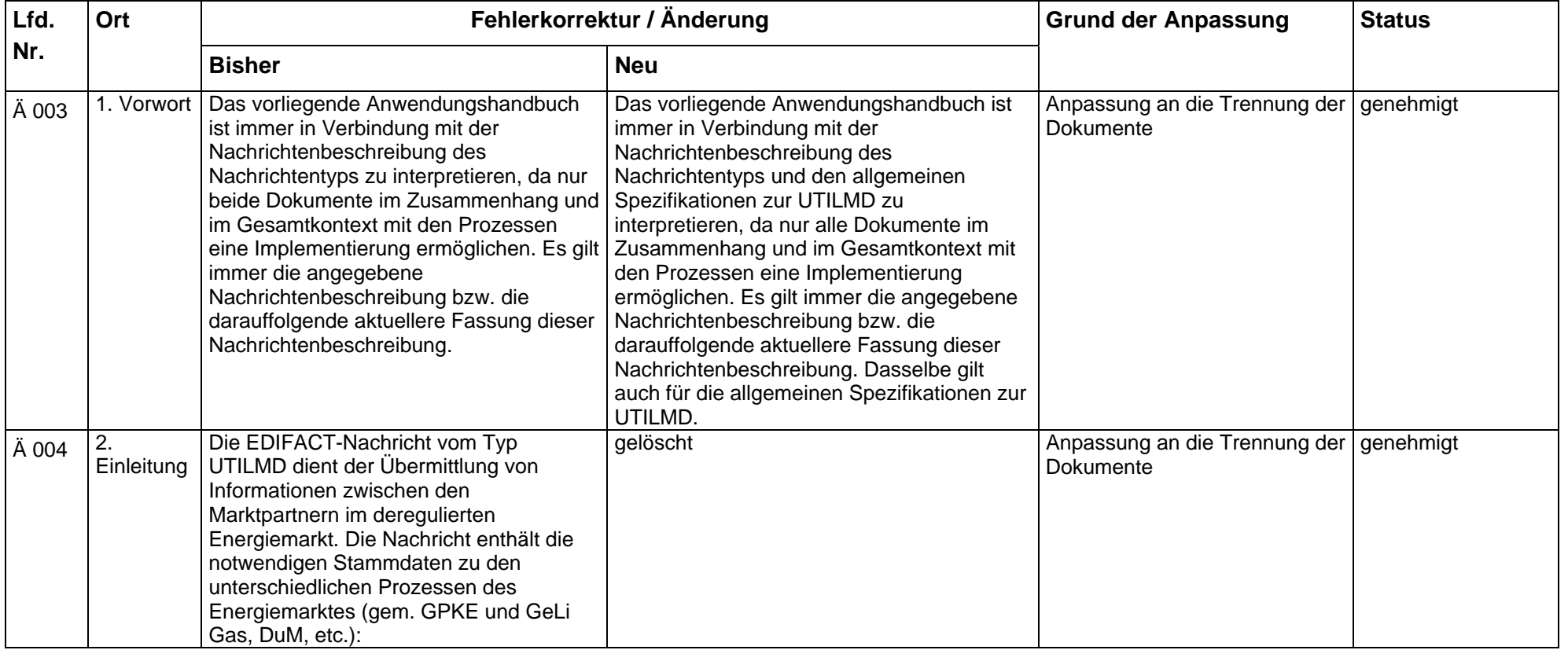

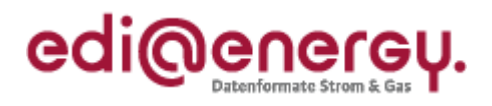

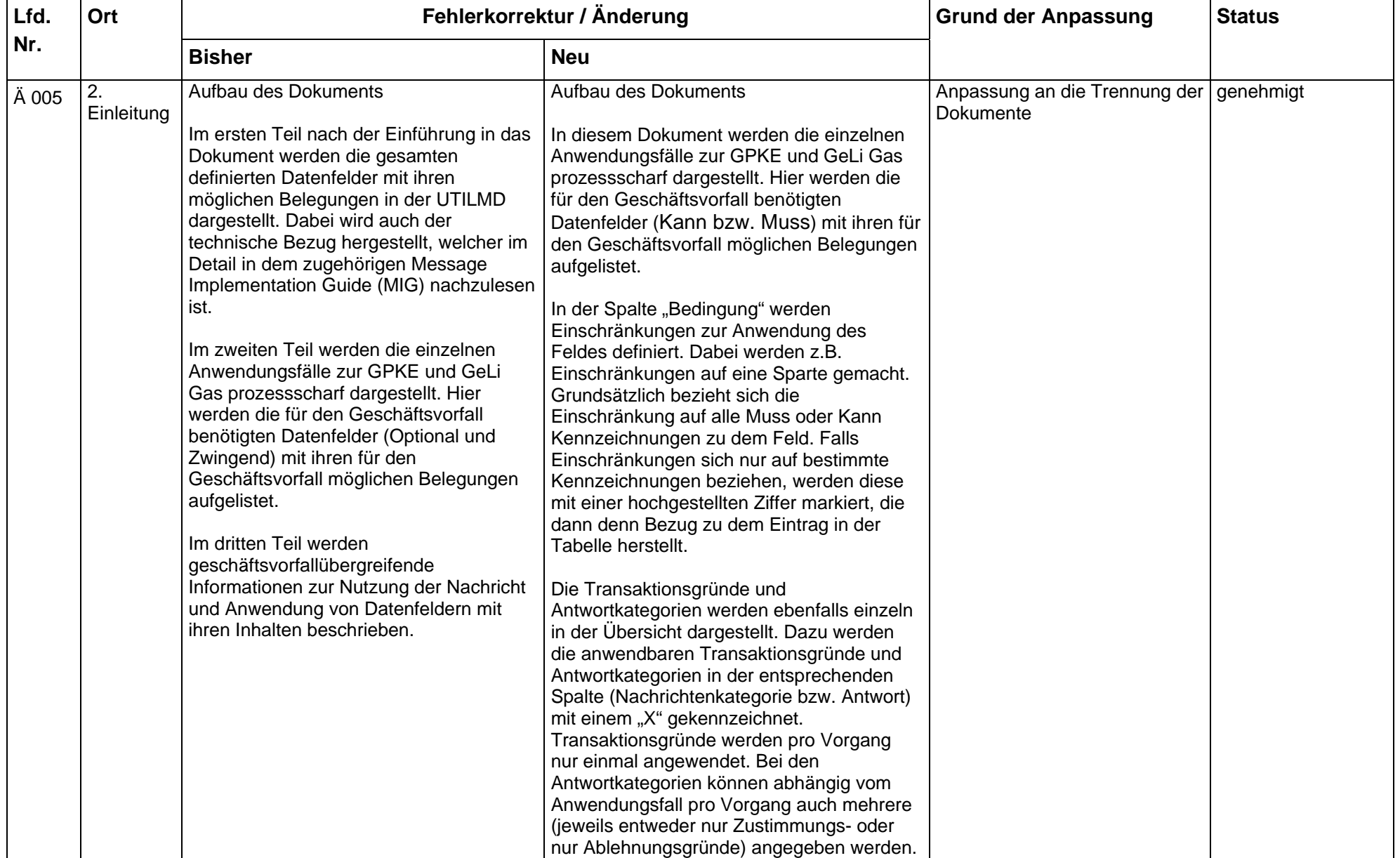

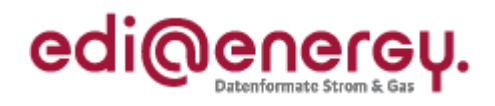

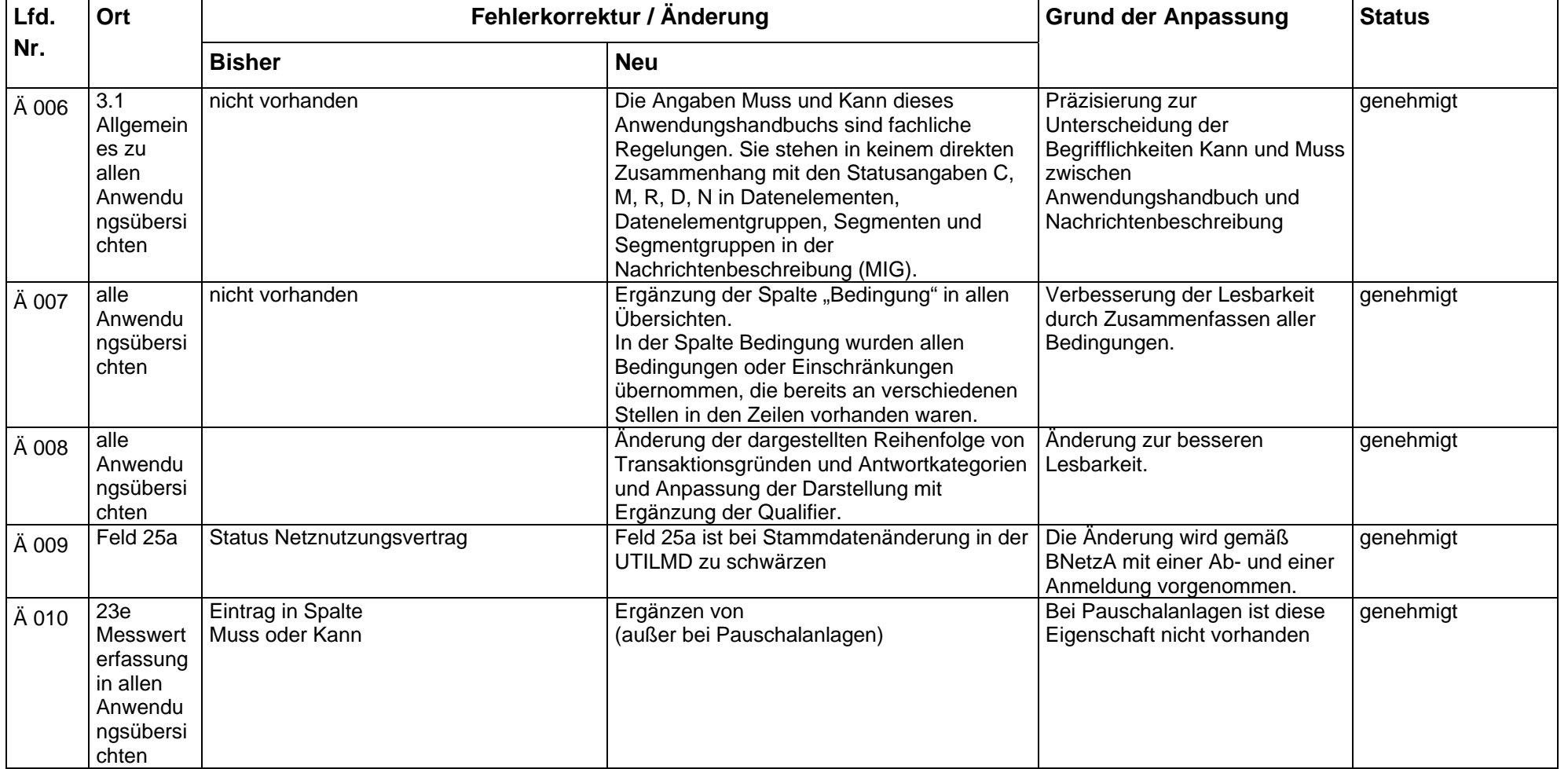

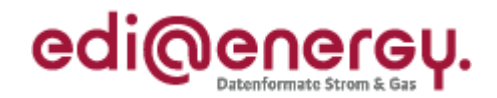

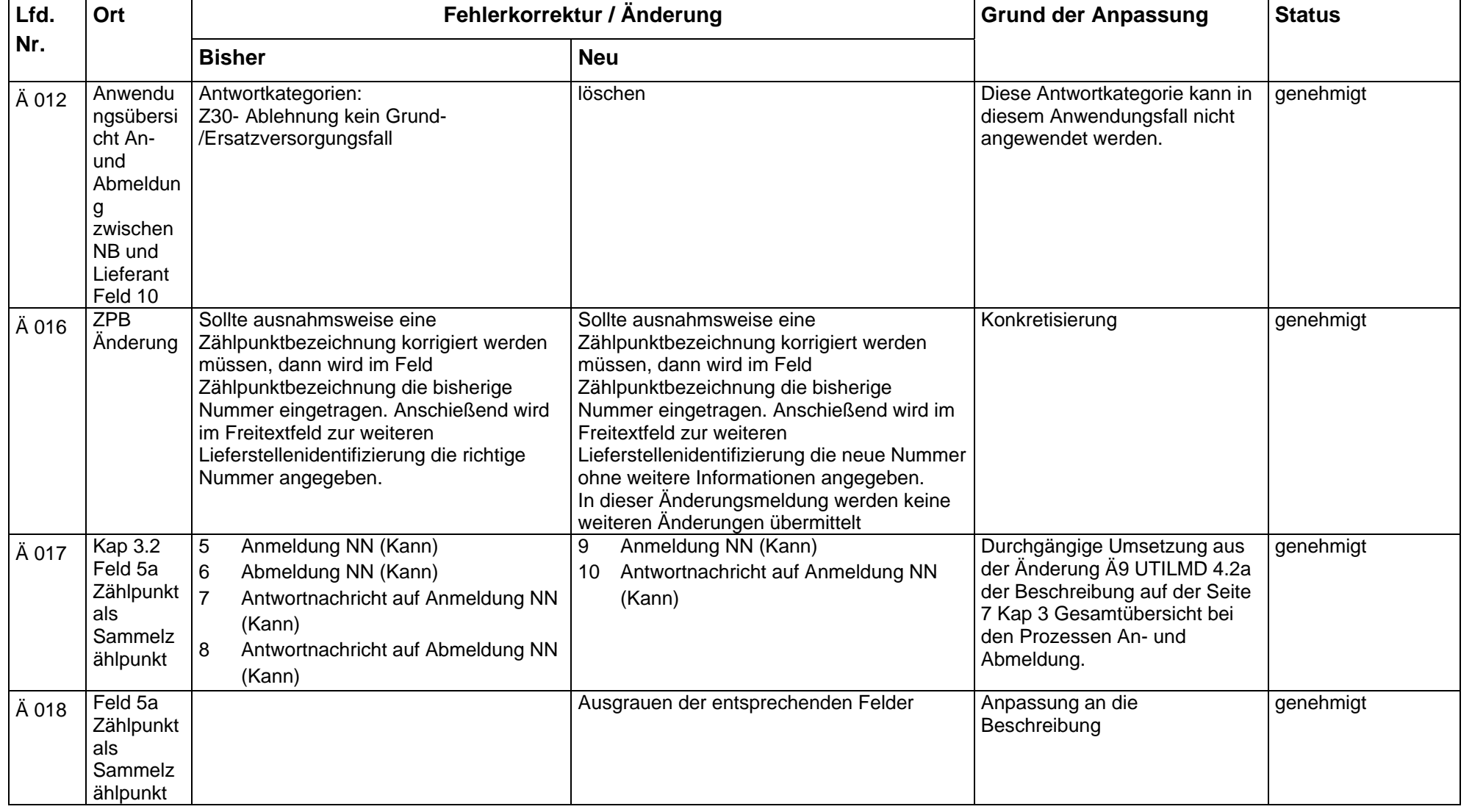

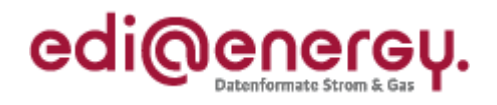

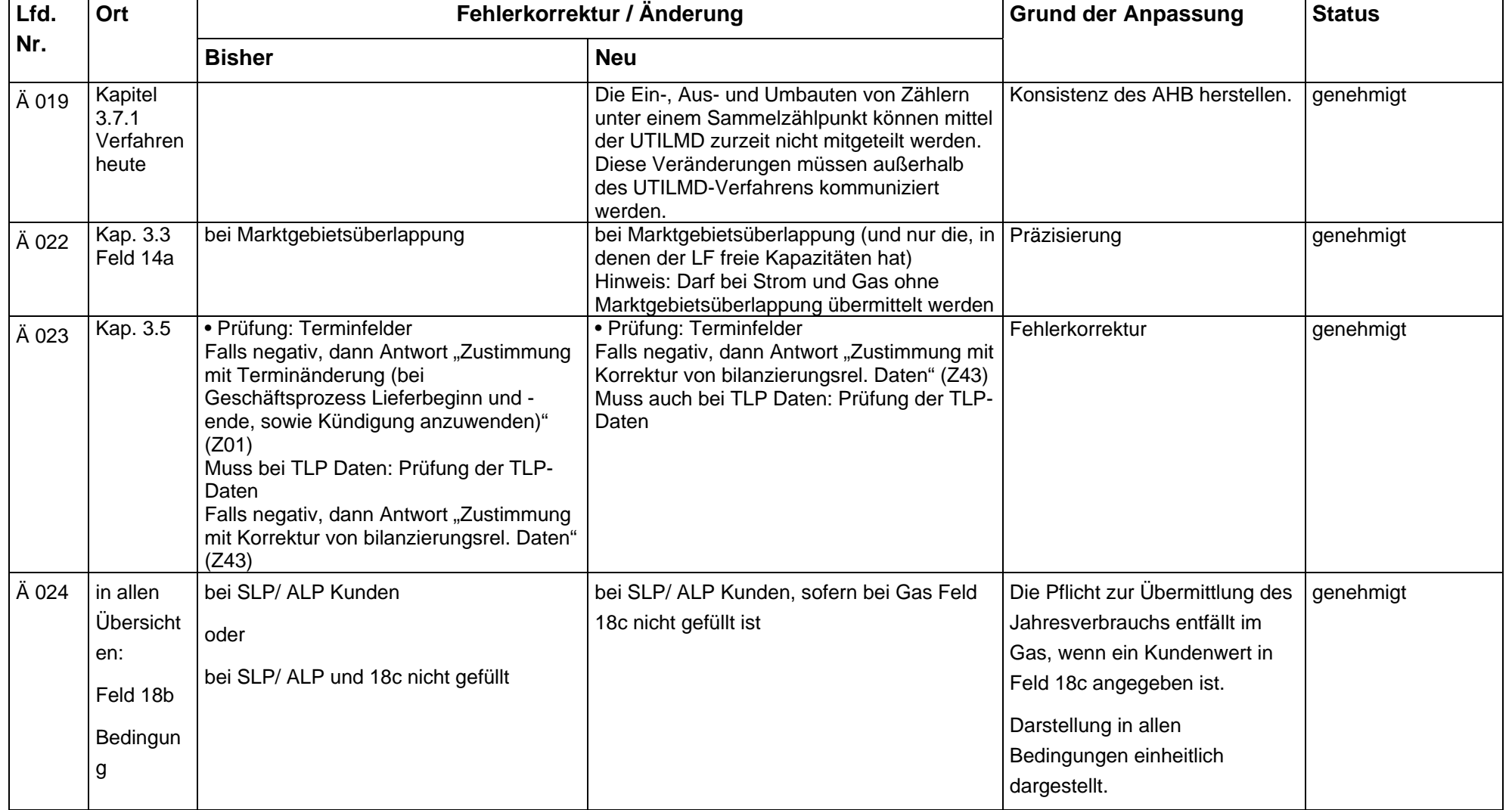

 $\blacksquare$ 

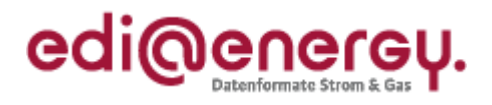

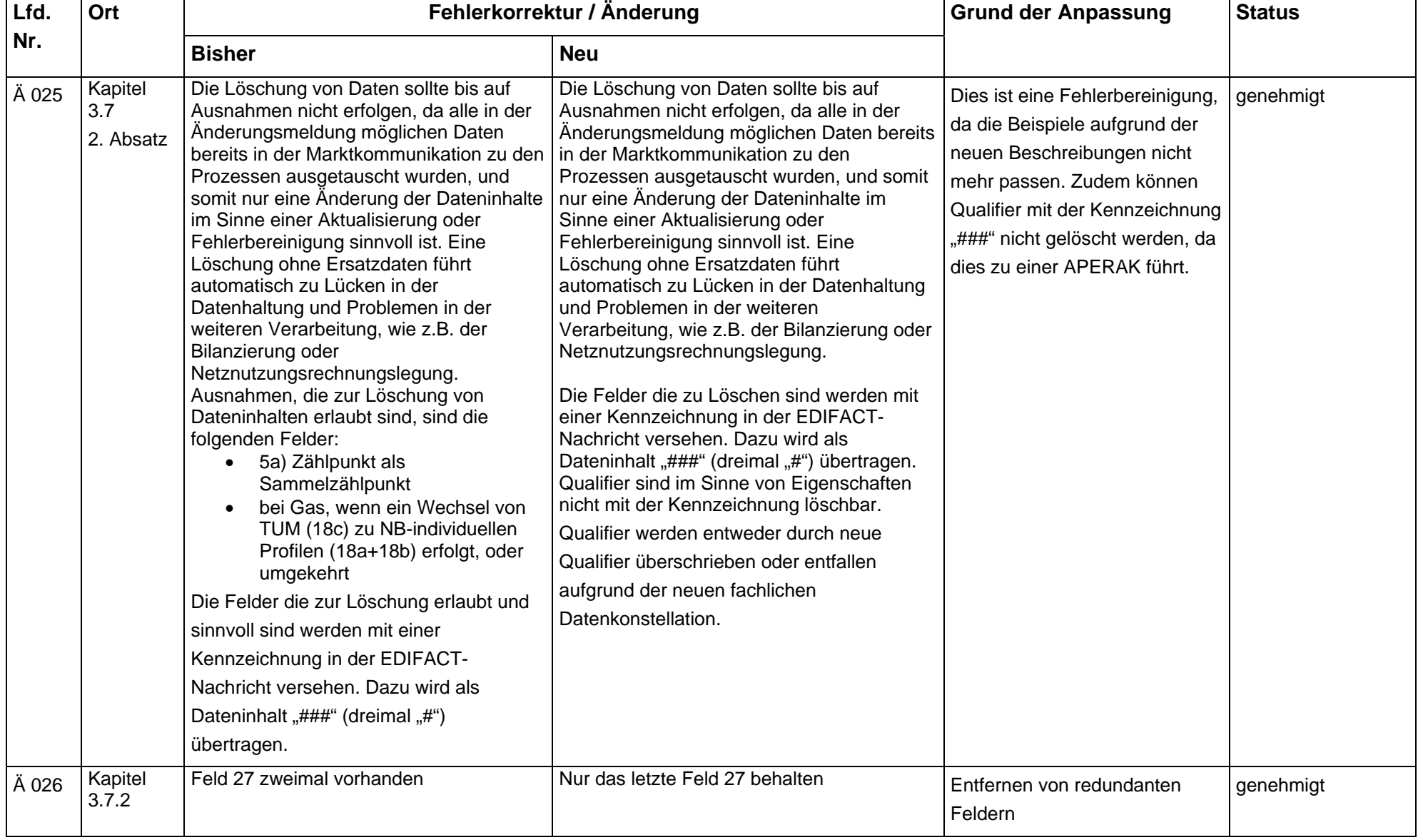

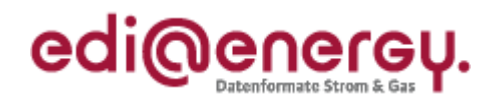

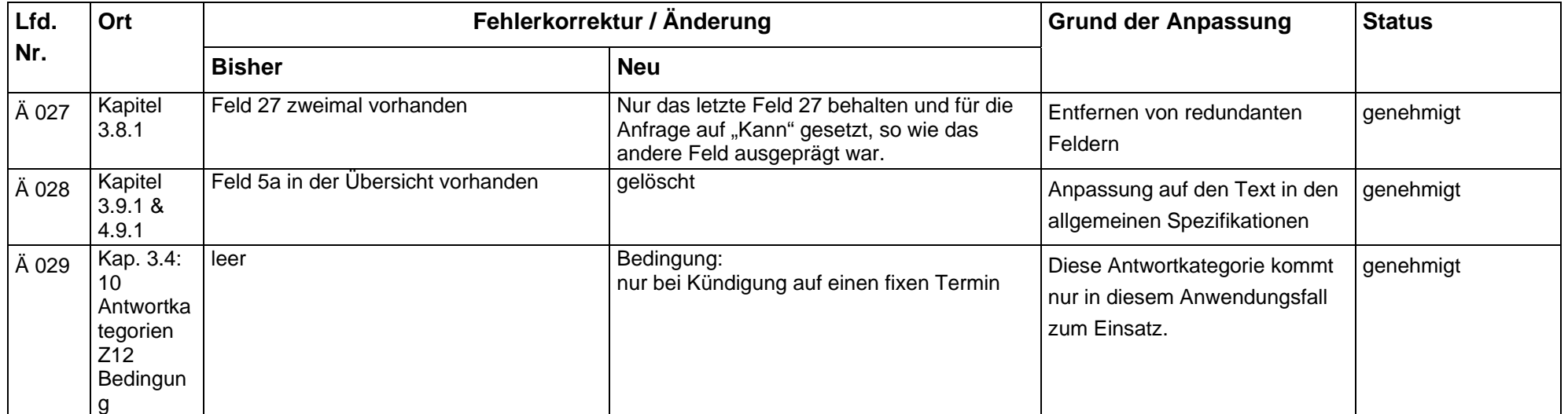